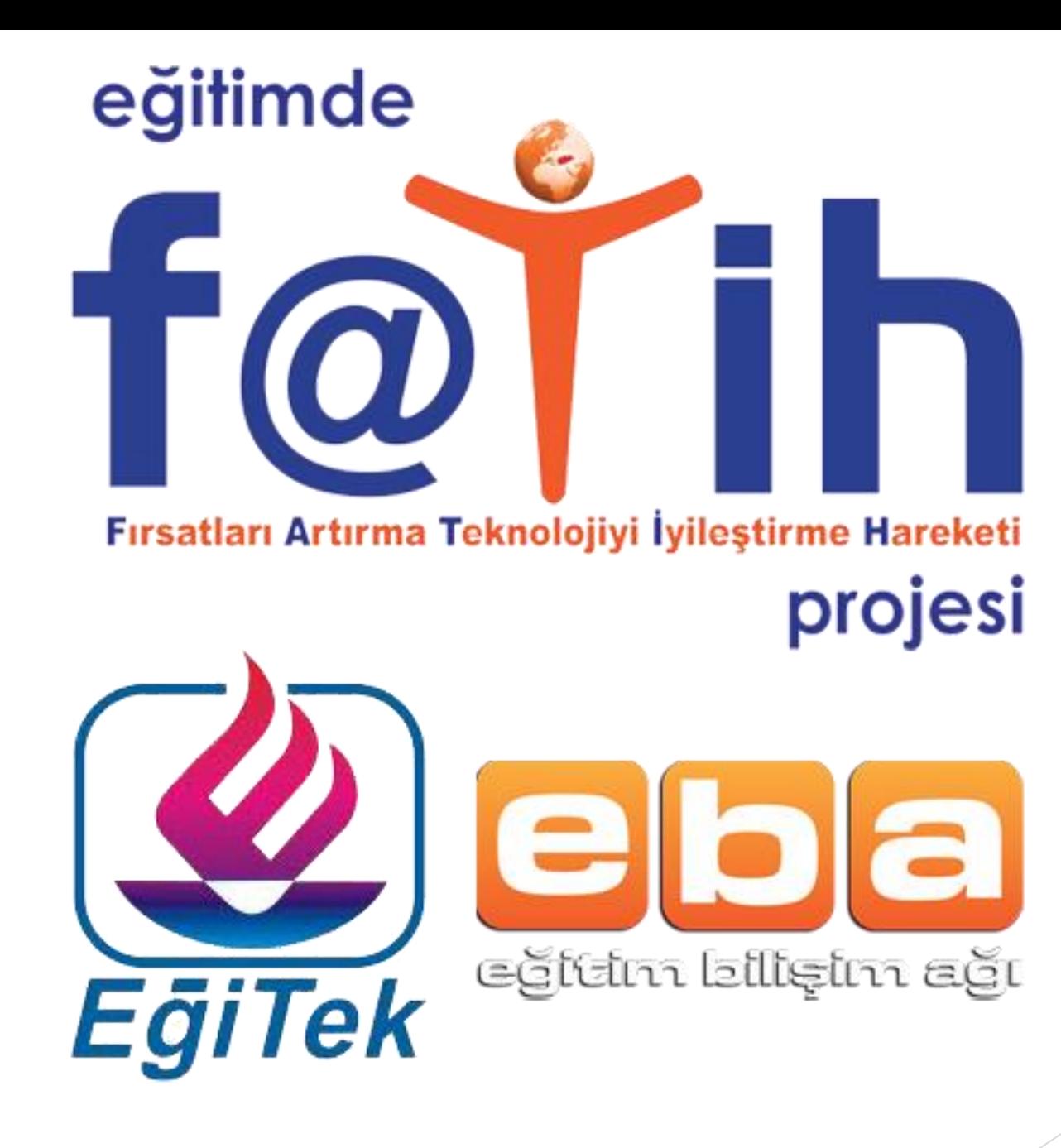

## **SUNU İÇERİĞİ**

- **EBA (Eğitim Bilişim Ağı)nedir? Neden EBA?**
- **EBA'da neler var?**
- **EBA'yı kimler kullanabilir?**
- **EBA'ya nasıl giriş yapılır?**
- **EBA'da çevrimiçi neler yapılabilir?**

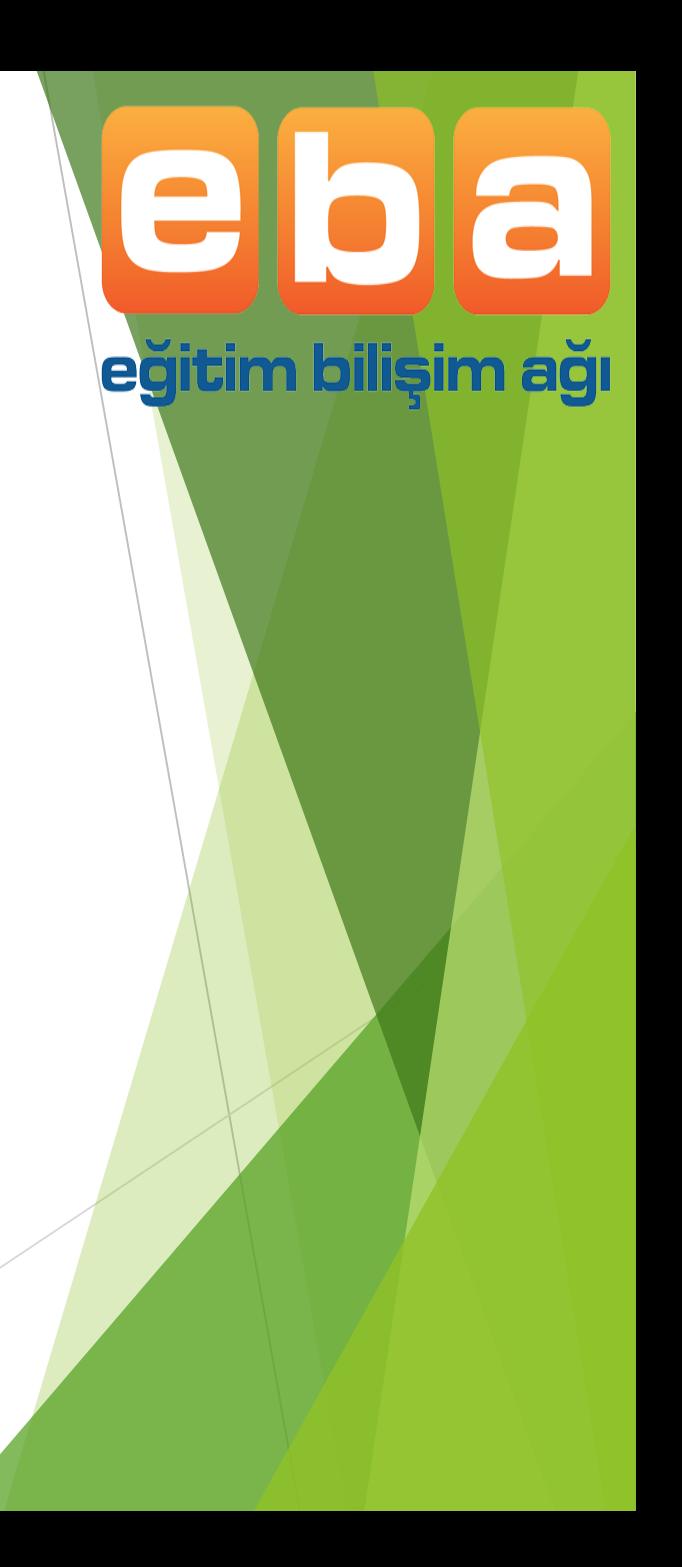

### **EBA(Eğitim Bilişim Ağı)**

*Eğitimin geleceğe açılan kapısı* olan EBA:

Yenilik ve Eğitim Teknolojileri (YEĞİTEK) Genel Müdürlüğü tarafından yürütülen çevrimiçi bir sosyal eğitim platformudur. a

egitim bilişim ağı

#### **Bu platformun amacı;**

- Okulda, evde, kısacası ihtiyaç duyulan her yerde bilgi teknolojileri araçlarını kullanarak teknolojinin eğitime entegrasyonunu sağlamaktır.
- EBA, sınıf seviyelerine uygun, güvenilir ve doğru e-içerikler sunmak için oluşturulup geliştirilmeye devam etmektedir.

### **NEDEN EBA**

- Farklı, zengin ve eğitici içerikler sunmak,
- Bilişim kültürünü yaygınlaştırarak eğitimde kullanılmasını sağlamak,
- $\blacktriangleright$  icerikle ilgili ihtiyaçlarınıza cevap vermek,
- Sosyal ağ yapısıyla bilgi alışverişinde bulunmak,
- Zengin ve gittikçe büyüyen arşiviyle derslere katkı sağlamak,
- Farklı öğrenme stillerine (sözel, görsel, sayısal, sosyal, bireysel, işitsel öğrenme) sahip öğrencileri de kapsamak,
- Bütün öğretmenleri ortak bir paydada buluşturarak eğitime el birliğiyle yön vermelerini sağlamaktır. **www.eba.gov.tr**

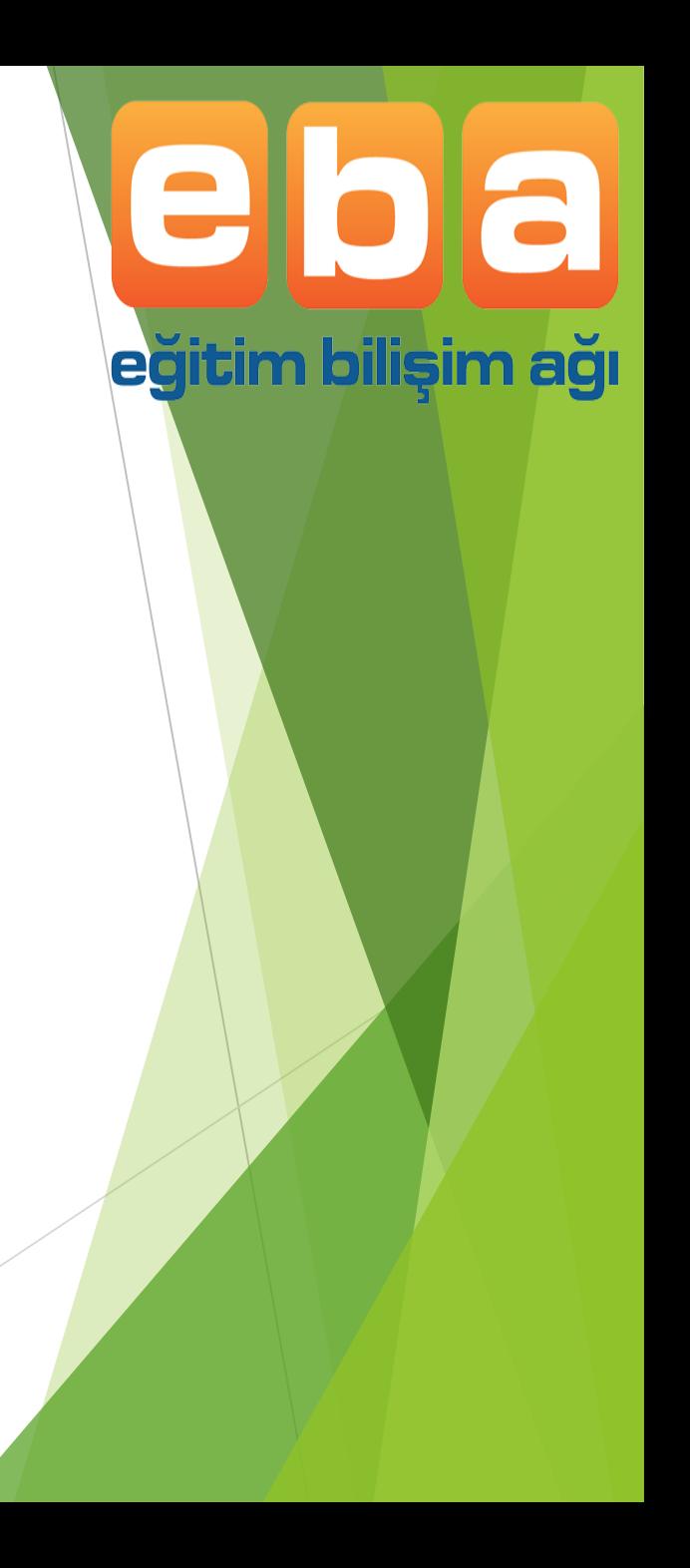

### **EBA'DA NELER VAR**

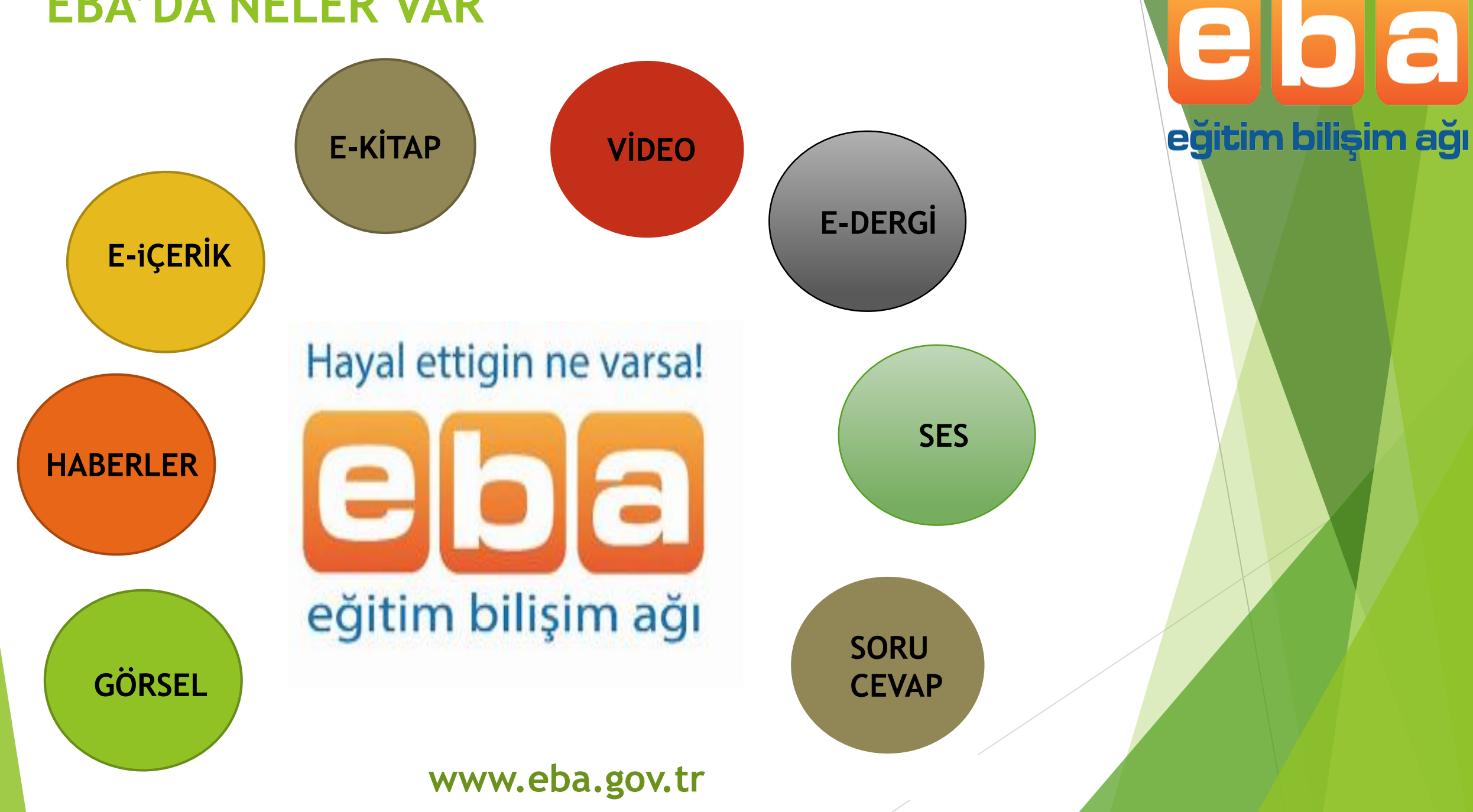

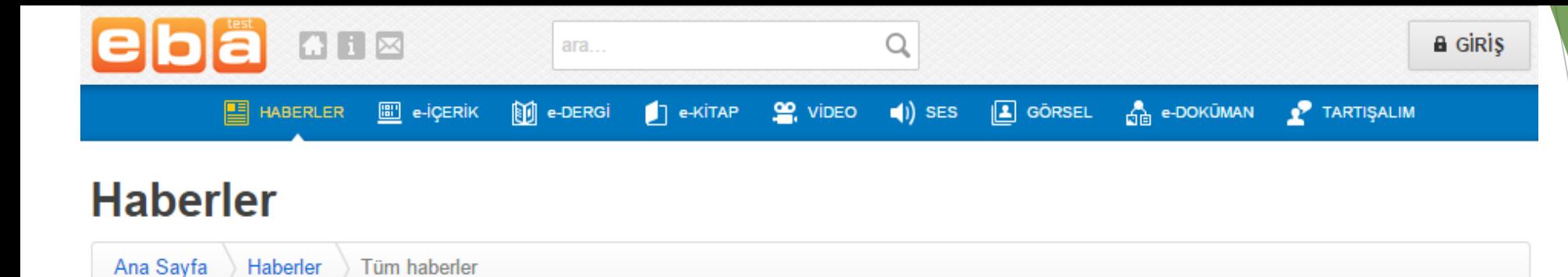

egitim bilişim ağı

- Öğretmen ve öğrencilerin yaptığı birbirinden güzel çalışmaları herkesin duyması, görmesi, örnek alarak daha da iyisini geliştirebilmesi amacıyla tasarlanan bir modüldür.
- Yapılan her türlü etkinlik ya da haber değeri taşıyan faaliyet buraya eklenir.
- Eğitimle ilgili haberleri takip edebileceğiniz, yerel ve ulusal çalışmalarınızı duyurabileceğiniz, haber niteliği taşıyan her türlü bilgiyi öğrenebileceğiniz "haber modülü" ile artık hem siz herkesten haberdarsınız, hem de herkes sizden haberdar…

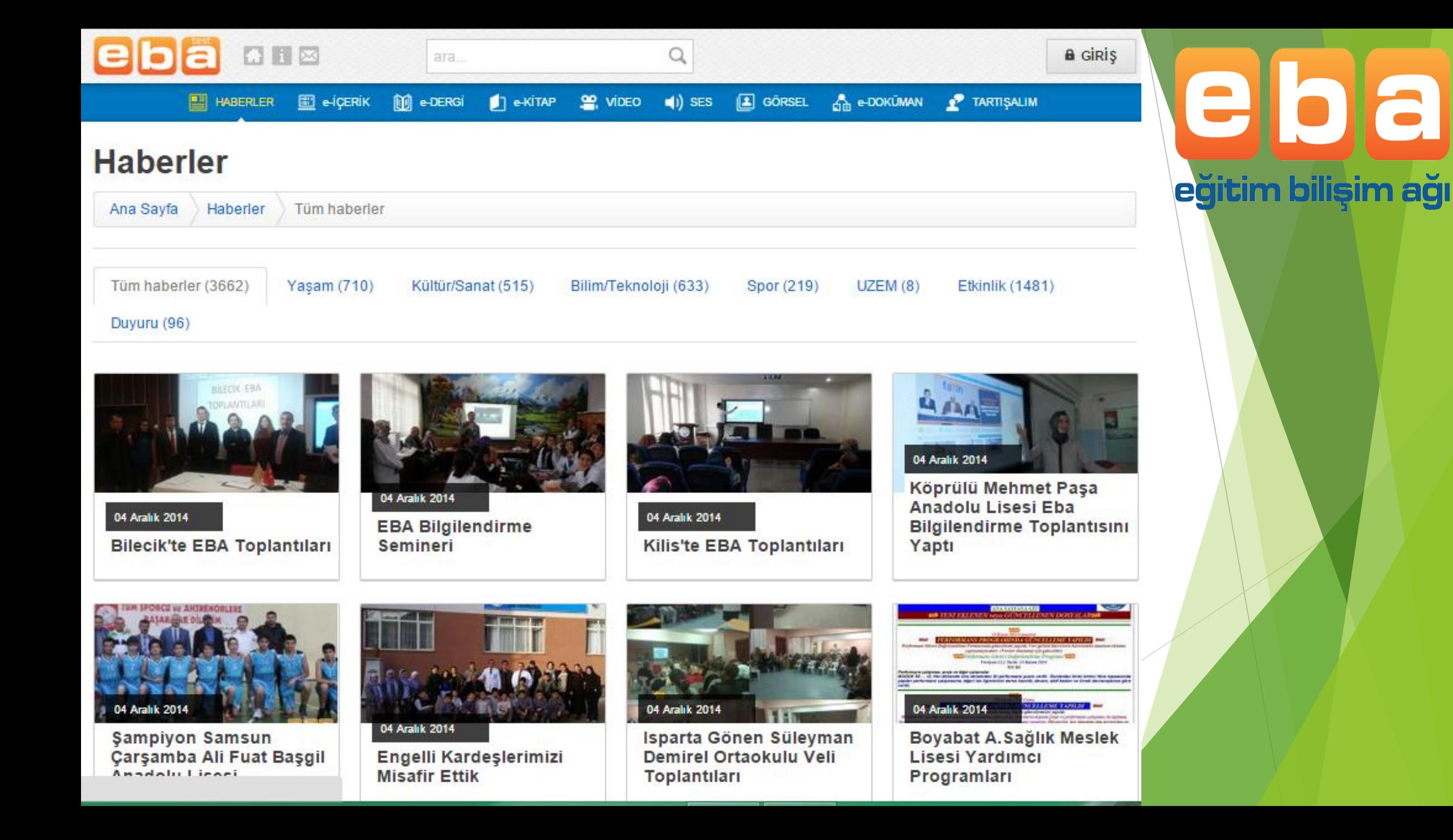

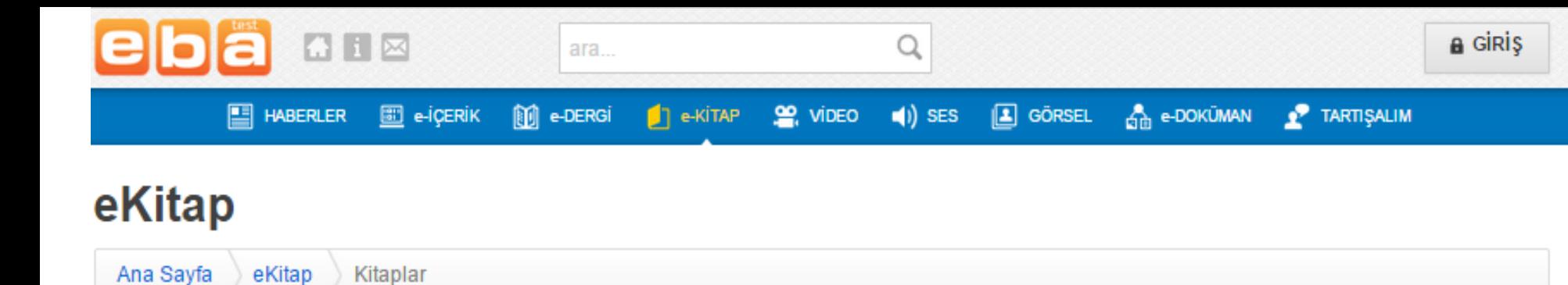

egitim bilişim ağı

- Eğitim Bilişim Ağı'nın e-kitap modülü derslerinizde kullandığınız ders kitaplarını e-kitap olarak PDF haliyle tabletinize veya tahtanıza indirebilmeniz ve buralarda kullanabilmeniz için tasarlanan bir modüldür.
- Sınıfınızı ve indirmek istediğiniz kitabı seçerek tablet bilgisayarınıza yükleyeceğiniz ders kitabınızı istediğiniz her yerde açıp okuyabilirsiniz.
- E-kitap modülüyle artık öğretmen ve öğrenci kitaplarını yanında taşımak zorunda kalmadan istediği her yerde tabletlerinden kitaplarına ulaşabilecekler.

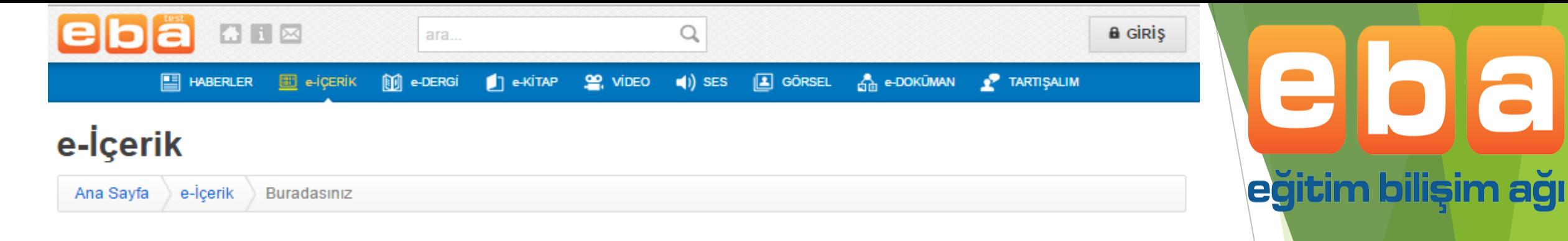

a

Derslerde kullanabileceğimiz :

- ▶ içeriklerin,
- Oyunların,
- Bilgisayar uygulamalarının,
- Test örneklerinin,
- Sözlüklerin

Bulunduğu modüldür. **www.eba.gov.tr**

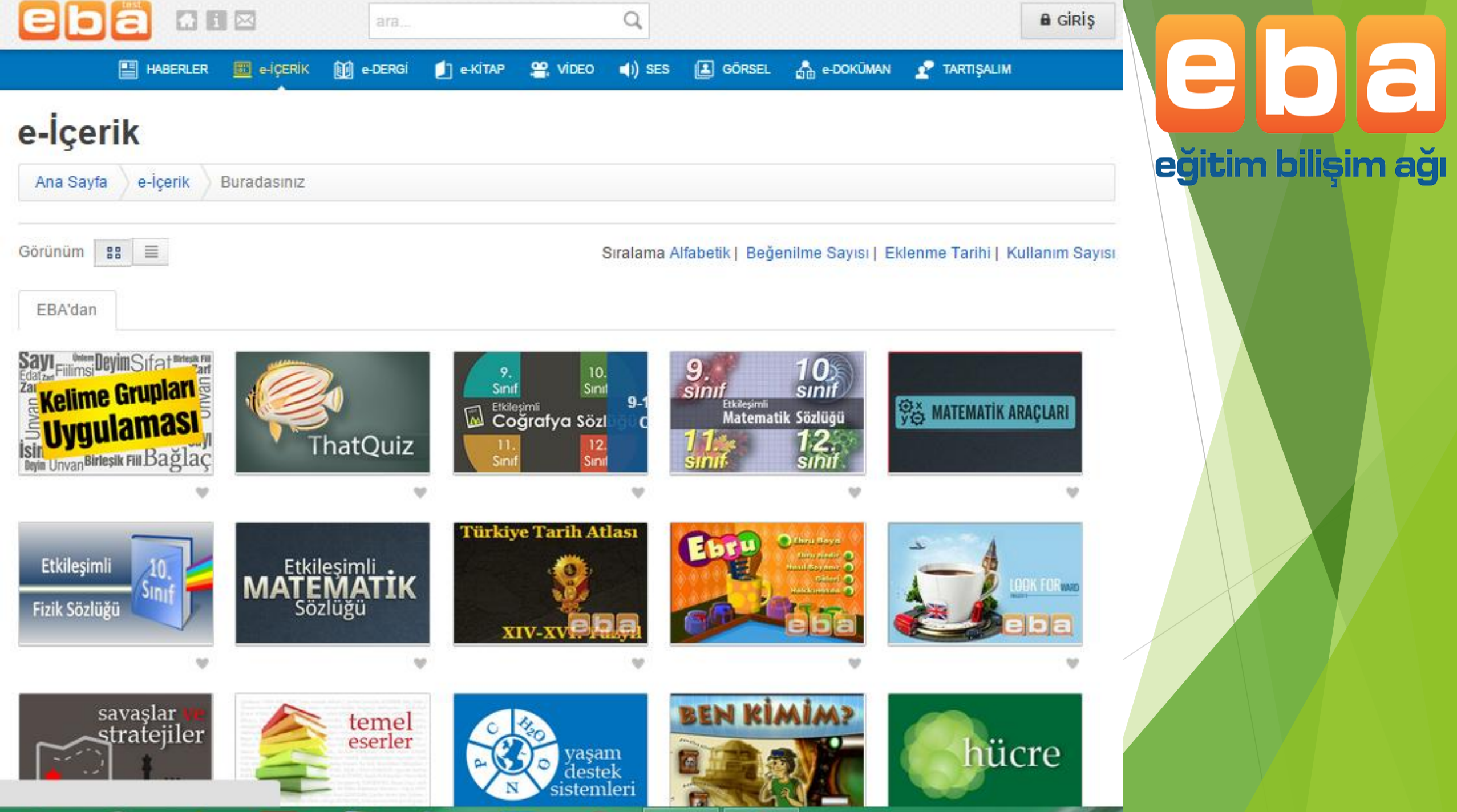

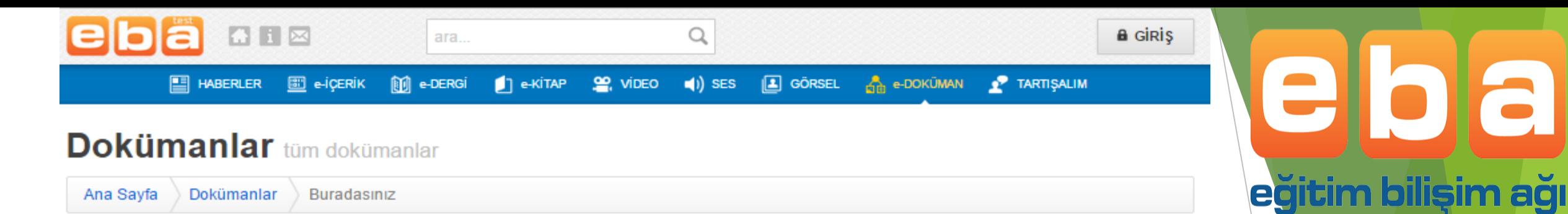

 $\blacksquare$ 

Ülkemizin dört bir yanında görev alan öğretmenlerin göndermiş olduğu;

- Ders sunuları
- Sınavlar
- Projeler
- Çalışma yaprakları
- Ders Notları
- Rehberlik Dokümanları
- Kavram Haritaları
- **www.eba.gov.tr** Serbest Etkinlik Raporlarının bulunduğu modüldür. Buradan görebilir ve bilgisayarımıza indirip kullanabiliriz.

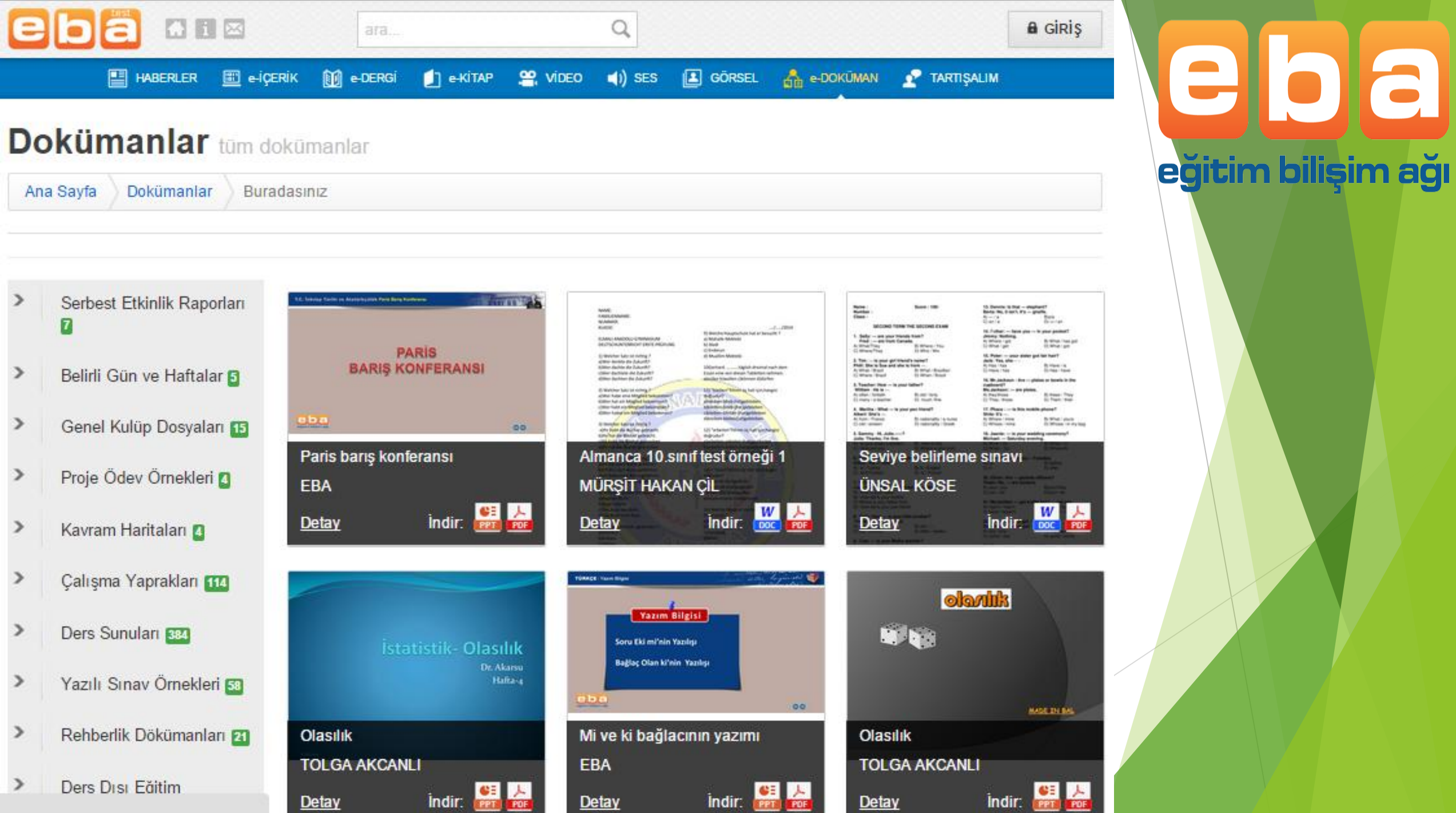

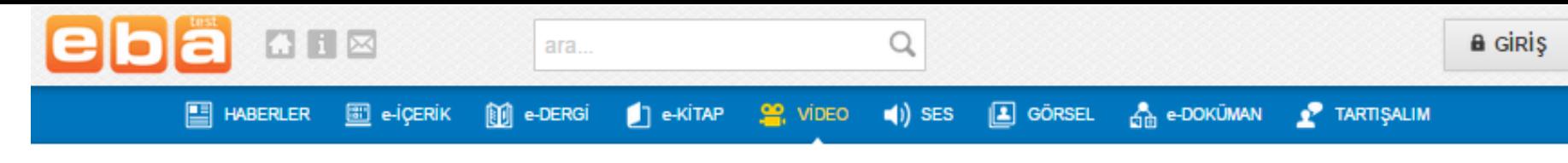

#### **Video** / 20 adet

Son Eklenenler

egitim bilişim ağı

- Eğitim Bilişim Ağı'nın video modülü derslerinizde gösterebileceğiniz eğitsel amaçlı videoları tek adreste bulabilmeniz için tasarlandı.
- Ders destek, kişisel gelişim, belgesel, çizgi film, rehberlik, meslekî eğitim gibi alanlarda bireysel ve toplu öğrenmeyi destekleyen video programlarının yer aldığı bu modülde kimya dersinden matematik dersine, dil ve anlatım dersinden İlköğretim Hayat Bilgisi'ne kadar geniş bir yelpazede derslerinizde kullanabileceğiniz videoları bulabilirsiniz.
- Ayrıca önemli günlerde izletebileceğiniz videolar, sosyal sorumluluk projeleri kapsamında yapılan videolar, derslerinizi daha da zenginleştirecek çeşitli belgeseller de burada…

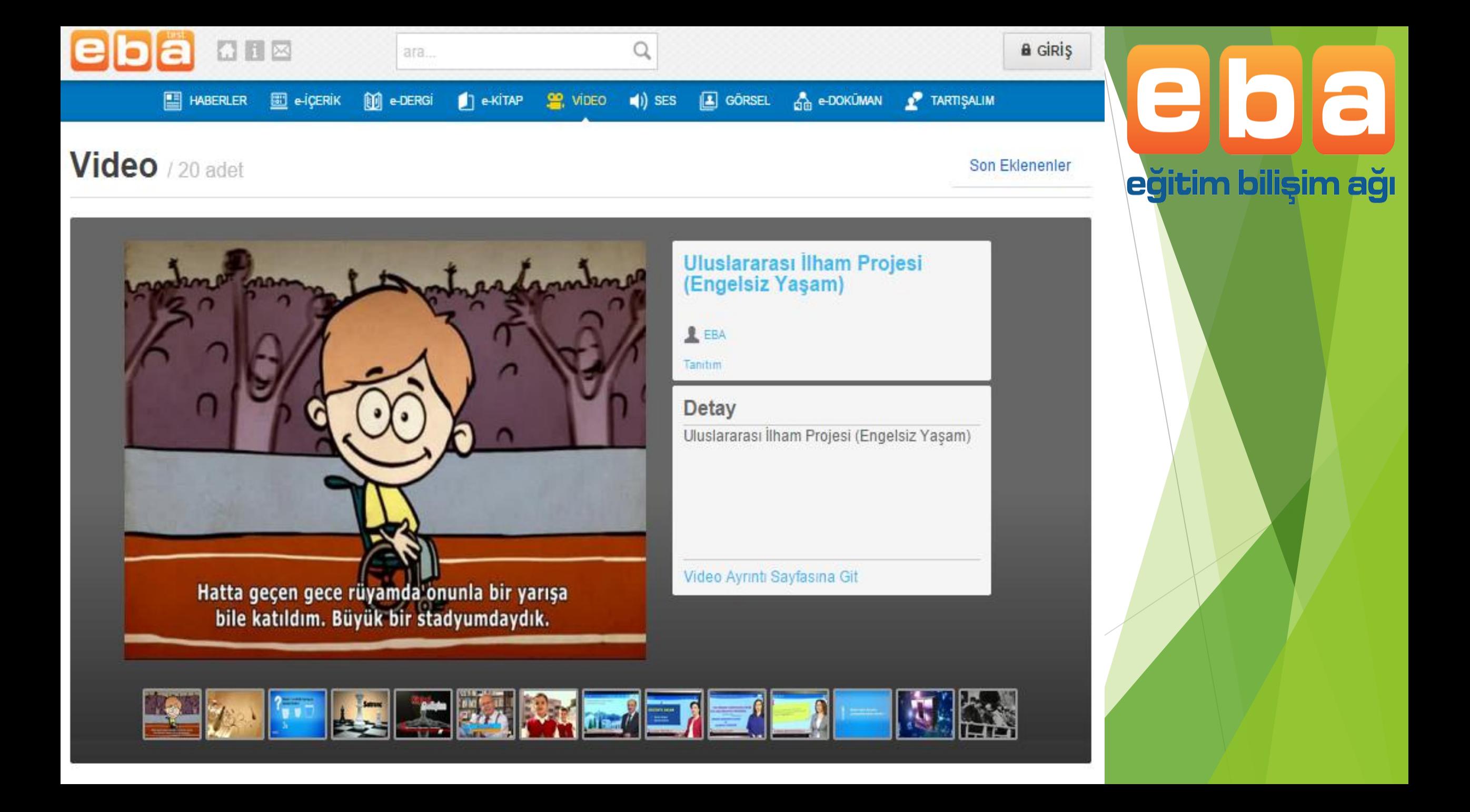

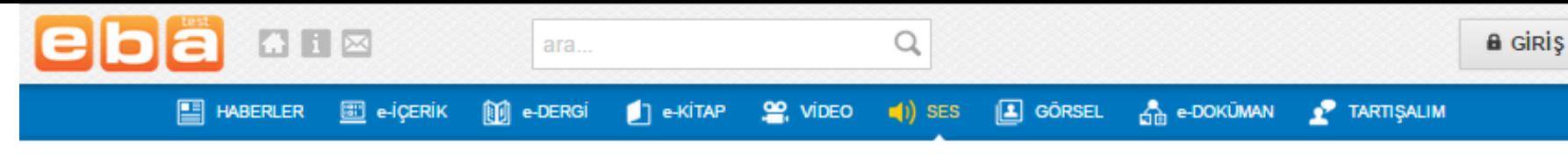

Son Eklenenler

egitim bilişim ağı

#### **Ses**

Bu modül sayesinde

- ses tabanlı ders destek,
- kişisel gelişim,
- tarih ve kültür programları,
- sesli kitaplar,
- yabancı dil dinleme
- metinlerini tabletinize veya müzik çalarınıza indirebilirsiniz.
- Yürürken, spor yaparken, metroda-otobüste-trafikte zaman geçirirken dinlemeniz için hazırlanmış; sesli kitaplar, eğitici radyo programları, müzik arşivimizden örnekler sizleri bekliyor.

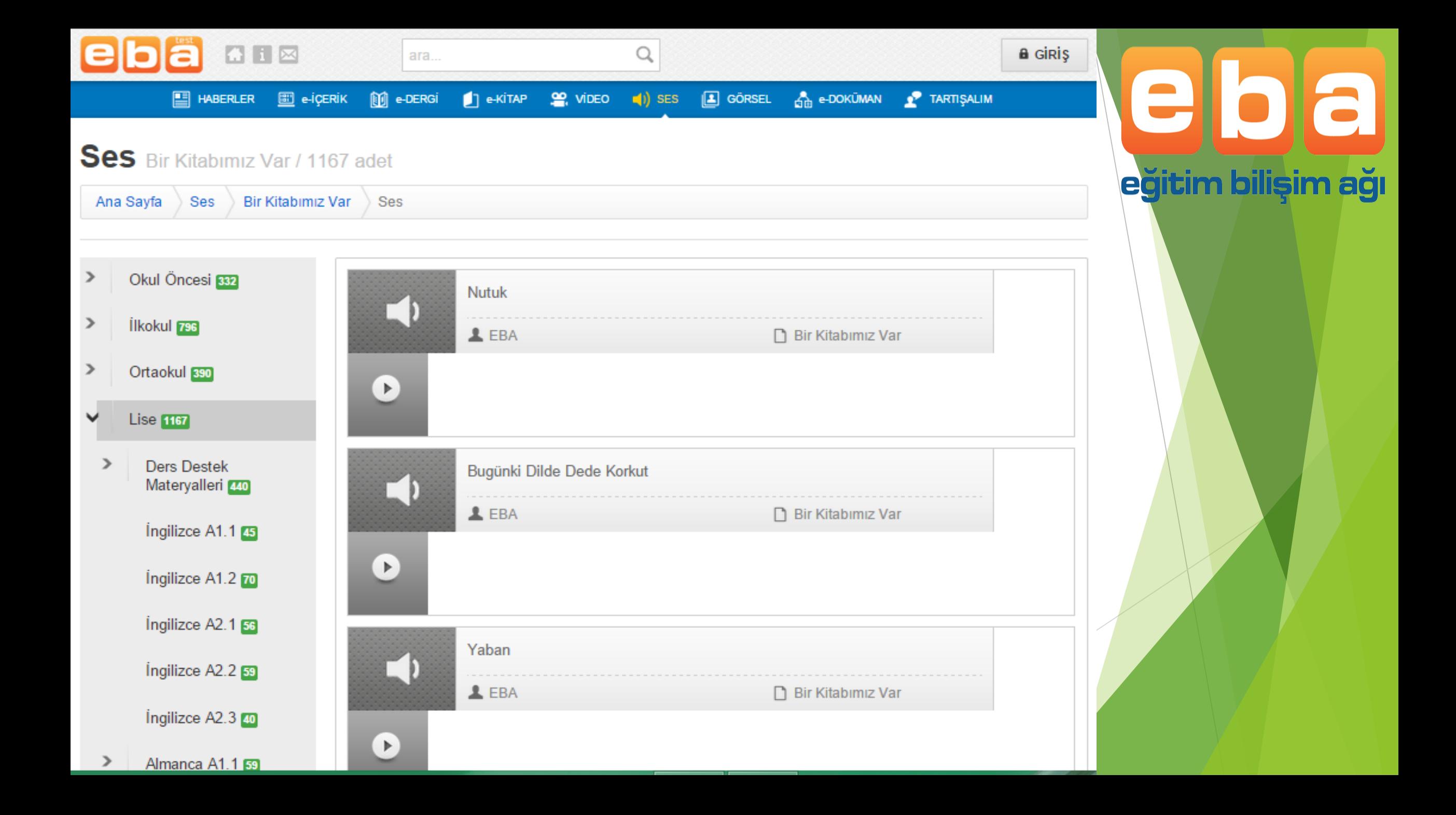

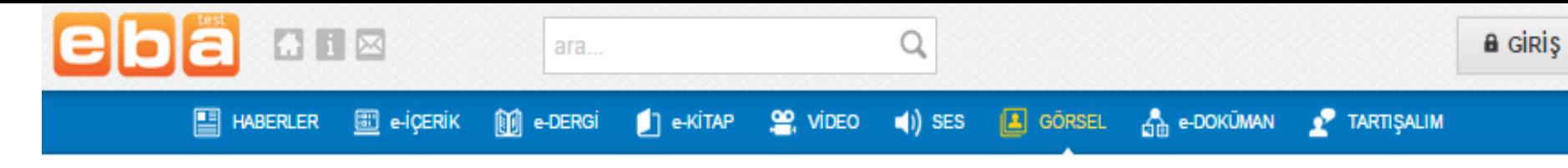

#### Görsel / 35 adet

Son Eklenenler

egitim bilişim ağı

- Yenilik ve Eğitim Teknolojileri Genel Müdürlüğü arşivinden seçilen fotoğraflar derslerinizdeki görsel malzemeyi zenginleştirmek için artık EBA görsel modülünde.
- Zaman içerisinde öğretmenlerimizin de katılımıyla eğitimin görsel tarihine dönüşmesi planlanan bu modülde sizler için hazırlanan
- harita, grafik, animasyon ve simülasyonlar da yer alacak.
- Farklı derslerde kullanabileceğiniz bu materyallerle dersinizin görselliğini zenginleştirecek, konunun daha iyi kavranmasını sağlayabilecek ve öğrencilerinize verdiğiniz ödevlerde güvenilir kaynak olarak önerebileceğiniz bir fotoğraf arşivi olacaktır.

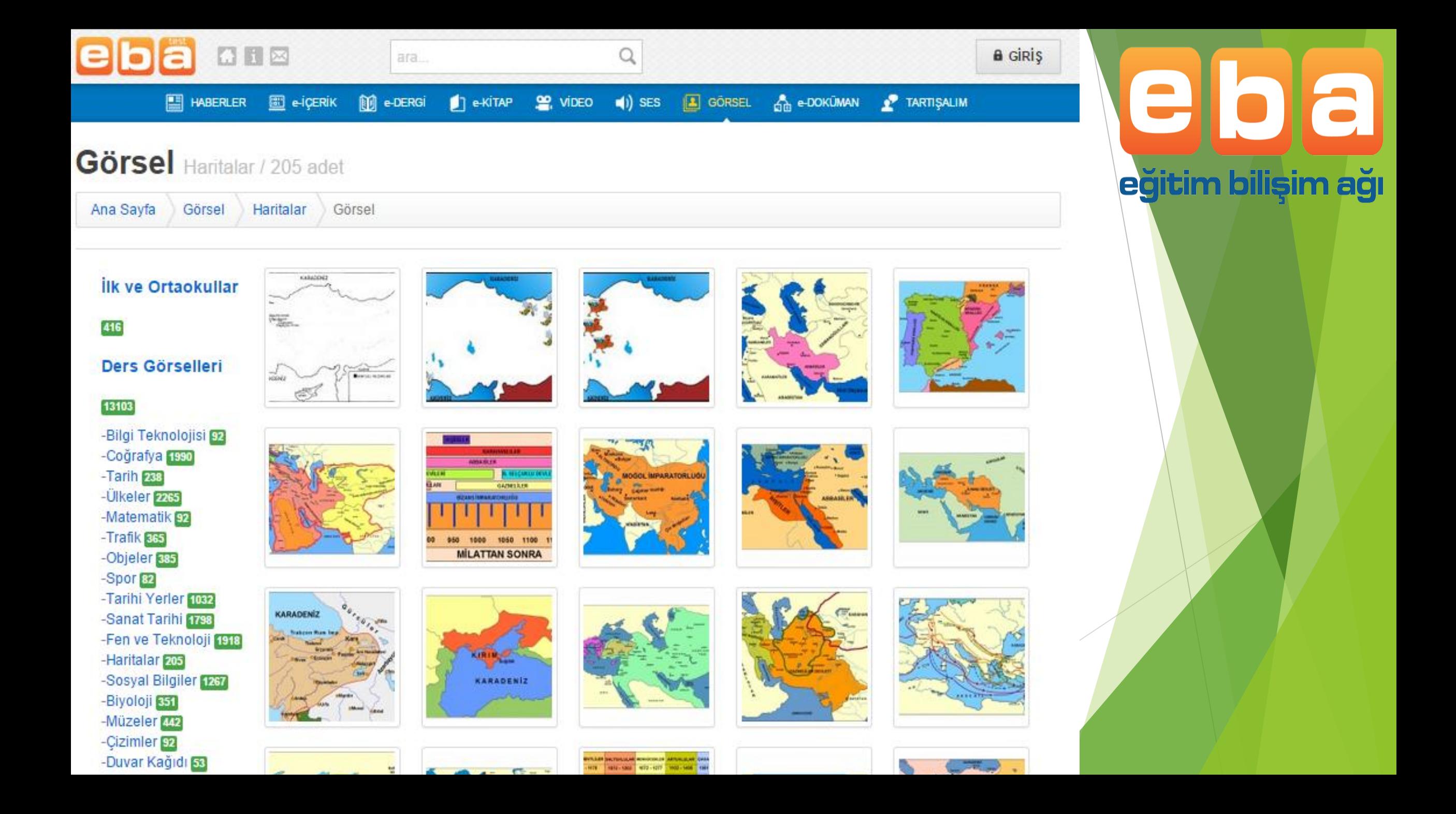

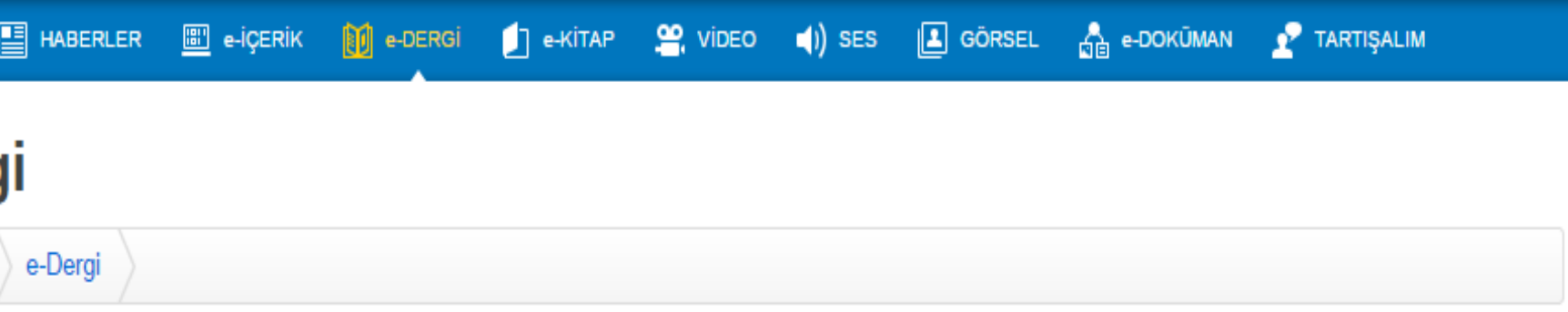

**Dergileri ücretsiz** indirebileceğimiz bir modüldür.

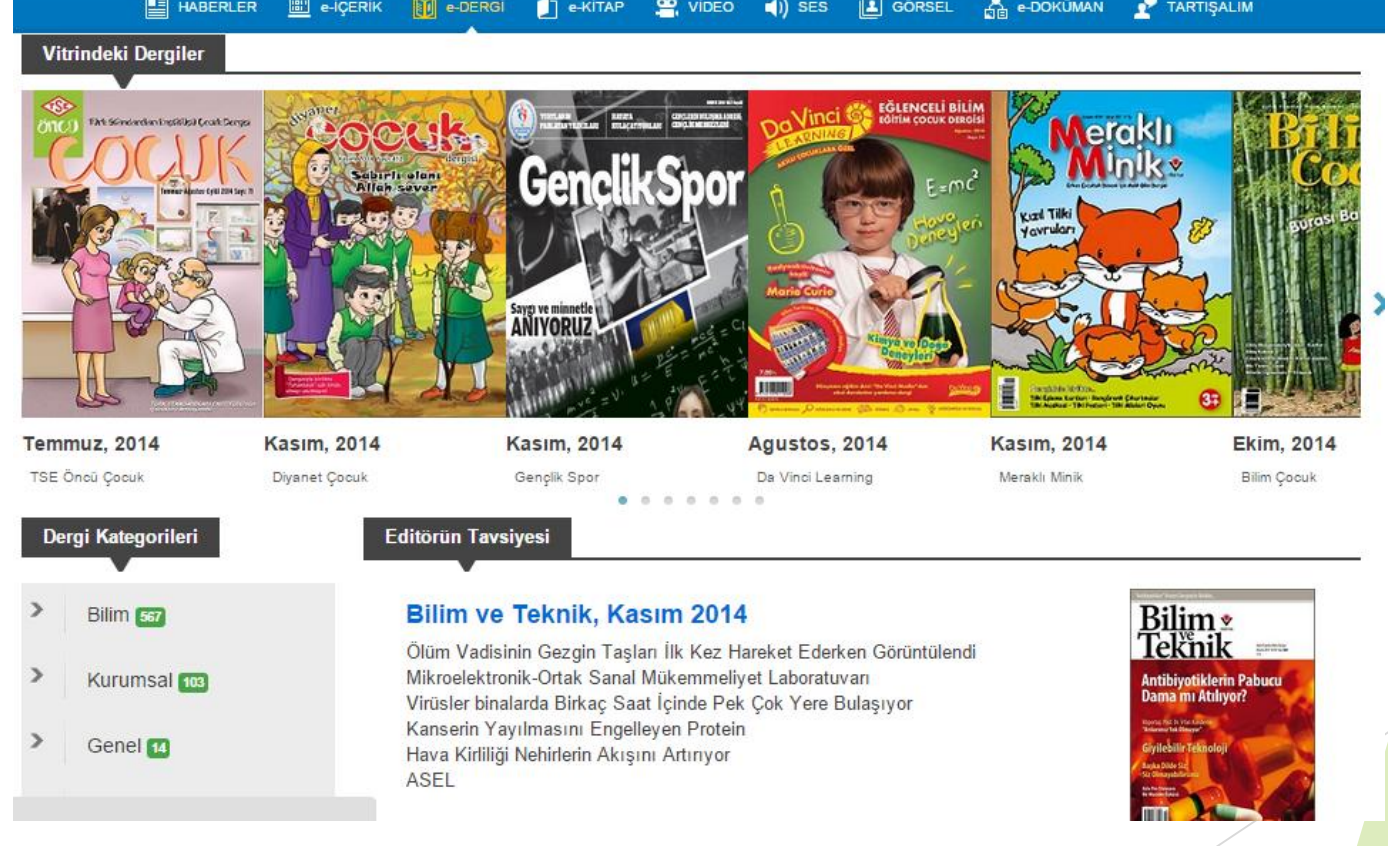

elola

eğitim bilişim ağı

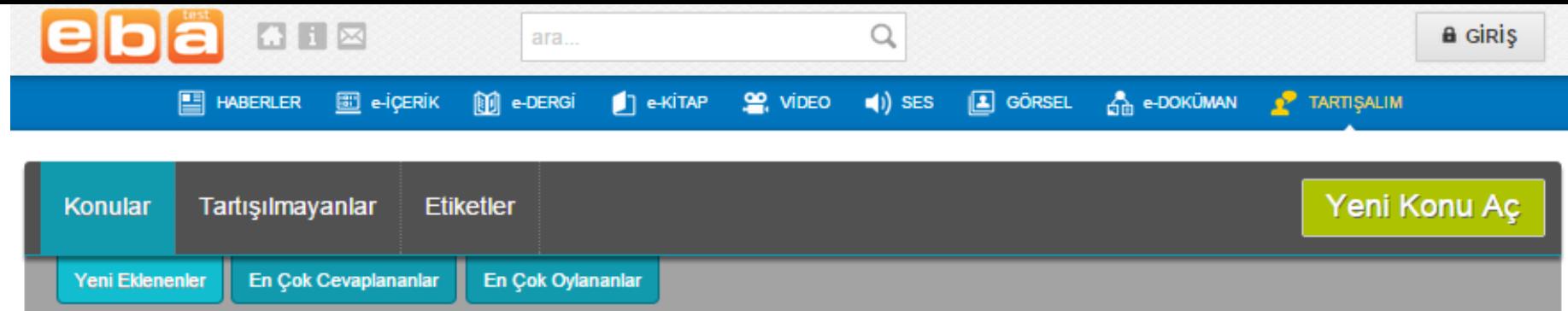

a

eartım bilisir

- Eğitim Bilişim Ağı'nın tartışalım bölümü, sistemin daha verimli olması, etkin kullanılması amacıyla tasarlandı. Eğitimle ilgili her türlü yeni fikirlerinizi, hangi e-içeriğin hangi noktada daha faydalı olduğu konusundaki düşüncelerinizi burada paylaşabilir; meslektaşlarınızla fikir alışverişi yaparken diğer öğretmenlerin nelerden nasıl faydalandığını da öğrenebilirsiniz.
- Böylece hiçbir öğretmen artık yalnız başına kalmayacak meslektaşlarının fikirleriyle aydınlanacak ve kendi görüşleriyle meslektaşlarına "Yalnız değilsiniz!", "Ben de buradayım!" diyebilecektir.
- Ayrıca öğrencileriniz de burada soru sorabilir ve sorulan sorulara cevap verebilir.

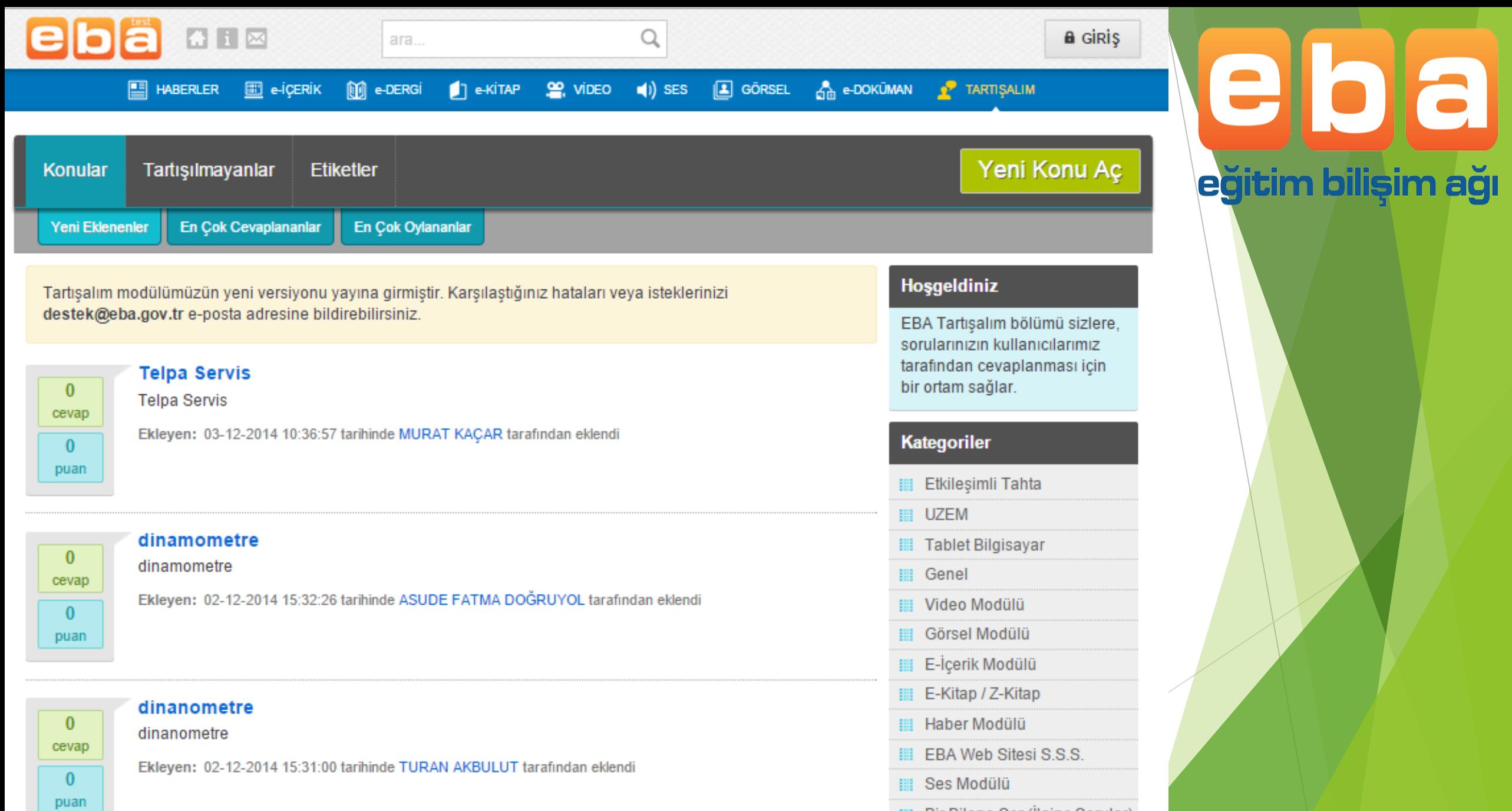

**Bir Bilene Sor (İlginç Sorular)** 

**III** Sosyal Yardımlaşma

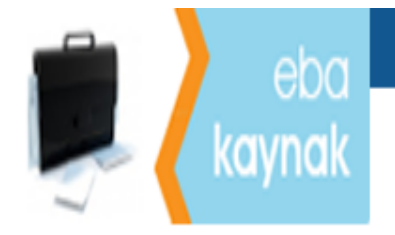

### ANASAYFA | HAKKINDA | İLETİŞİM | EBA

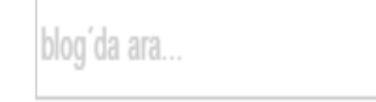

a

itim bilisir

 Bu site Eğitim Bilişim Ağı tarafından dünyada kullanılan eğitsel metaryelleri sunma amacıyla hazırlanmıştır. Bu sitede dünyadaki eğitsel metaryellerden seçilenleri bulabilir, nasıl kullanıldıklarını görebilir ve istediklerinizi derslerde ya da evde kendiniz kullanabilirsiniz.

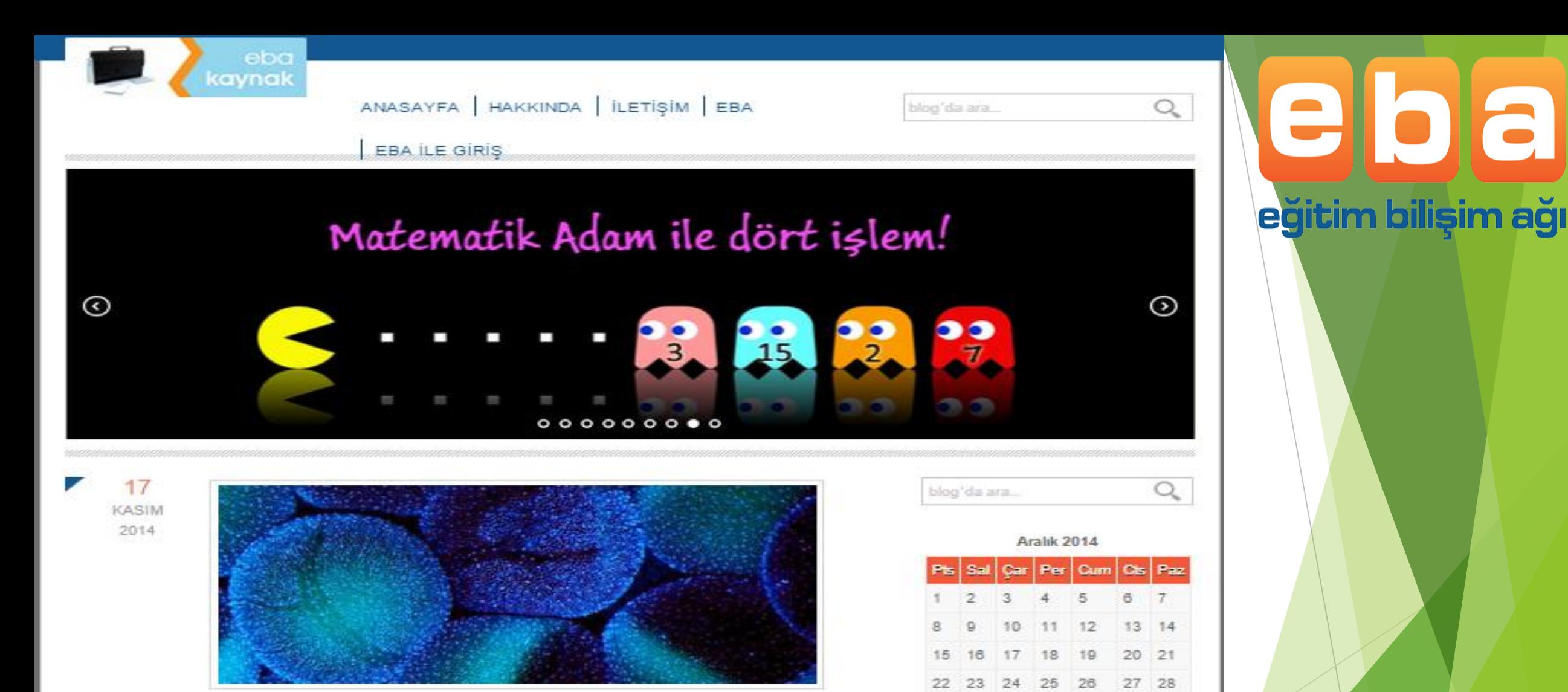

#### Fare Hücresi Çekirdeği

Hakkında: Aşağıdaki bağlantıda fare hücresinin çekirdeğini gösteren fotoğraf bulunmaktadır. Kullanımı Fotoğrafa aşağıda verilen bağlantıyı tıklayarak ulaşabilirsiniz. Fotoğrafın sağ tarafında fotoğraf hakkında bilgiler yer almaktadır. Ayrıca fotoğrafın altında bulunan "Open Detailed Viewer" tuşunu tıklayarak fotoğrafın detaylı ...

Yazan: ebakaynak

Devami »

**www.eba.gov.tr**

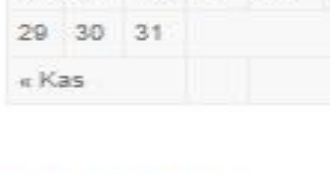

#### **SON YAZILAR**

Fare Hücresi Çekirdeği

Akciğer Kanser Hücresi 3

### Fatih Etkileşimli içerik üretim araçları

İçerik Geliştirme Araçları EBA

Fatih İçerik Geliştirme Araçları?

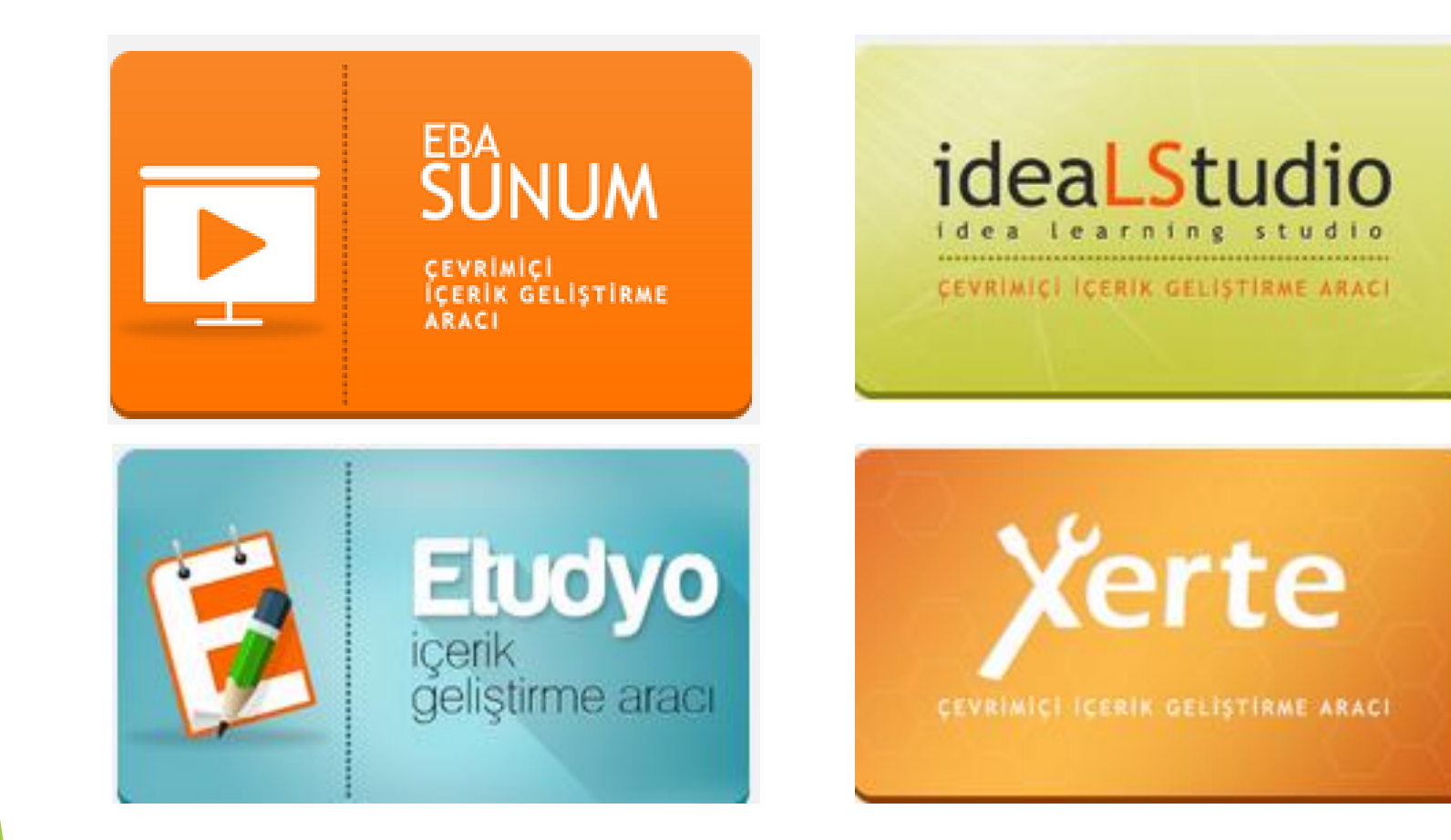

#### **www.eba.gov.tr**

bla

eğitim bilişim ağı

## **EBA'yı KİMLER KULLANABİLİR**

EBA:

- Başta öğrenciler ve öğretmenler olmak üzere herkese açık bir sosyal eğitim platformudur.
- Öğretmenler EBA şifresi ile giriş yaparak istediği modüle

ulaşabilmektedir.

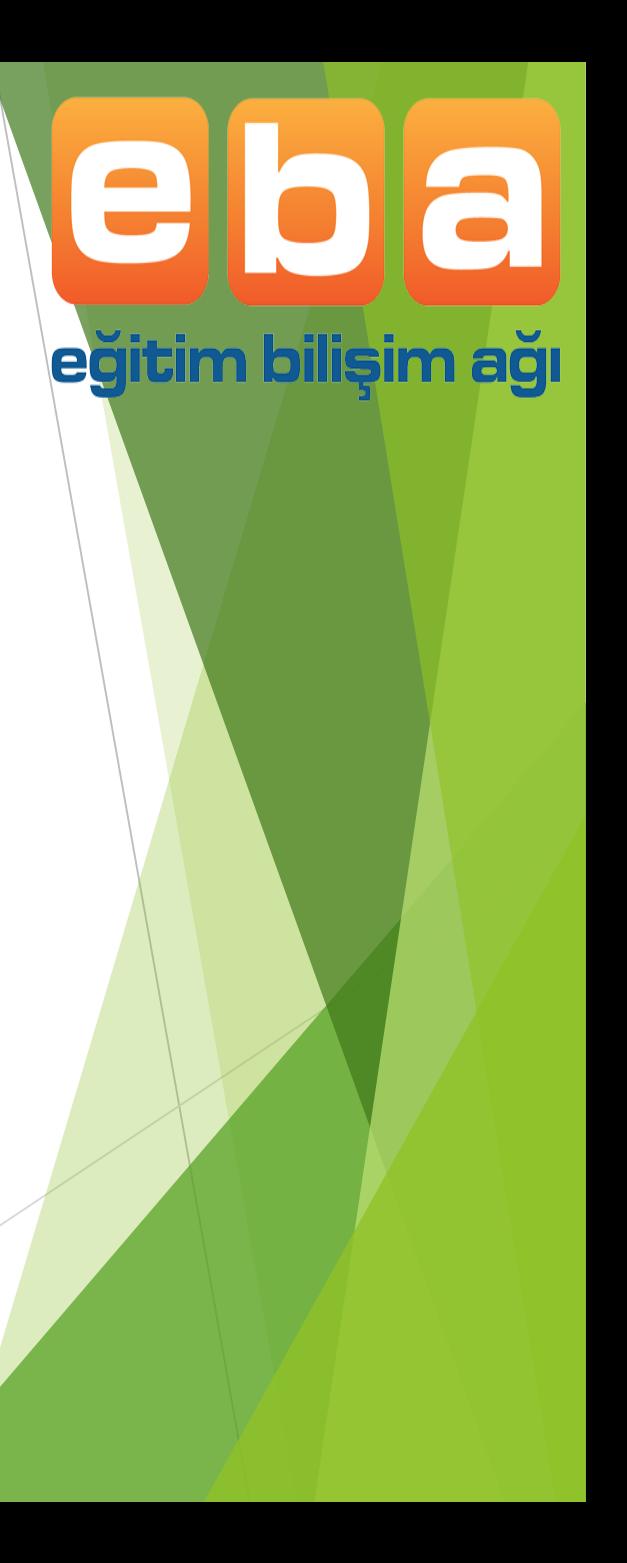

## **EBA'YA NASIL GİRİŞ YAPILIR**

MEB'e bağlı olarak çalışan öğretmenlerimiz.

- ▶ TC kimlik numaraları ve EBA şifresi ile sisteme giriş yapabilmektedir.
- ▶ TC kimlik numarası EBA Kullanıcı adı olarak kullanabilmektedir.
- $\blacktriangleright$  ilk defa şifre alacaklar tc kimlik numarası ve mebbis şifresi ile yeni şifre alabilmektedir.

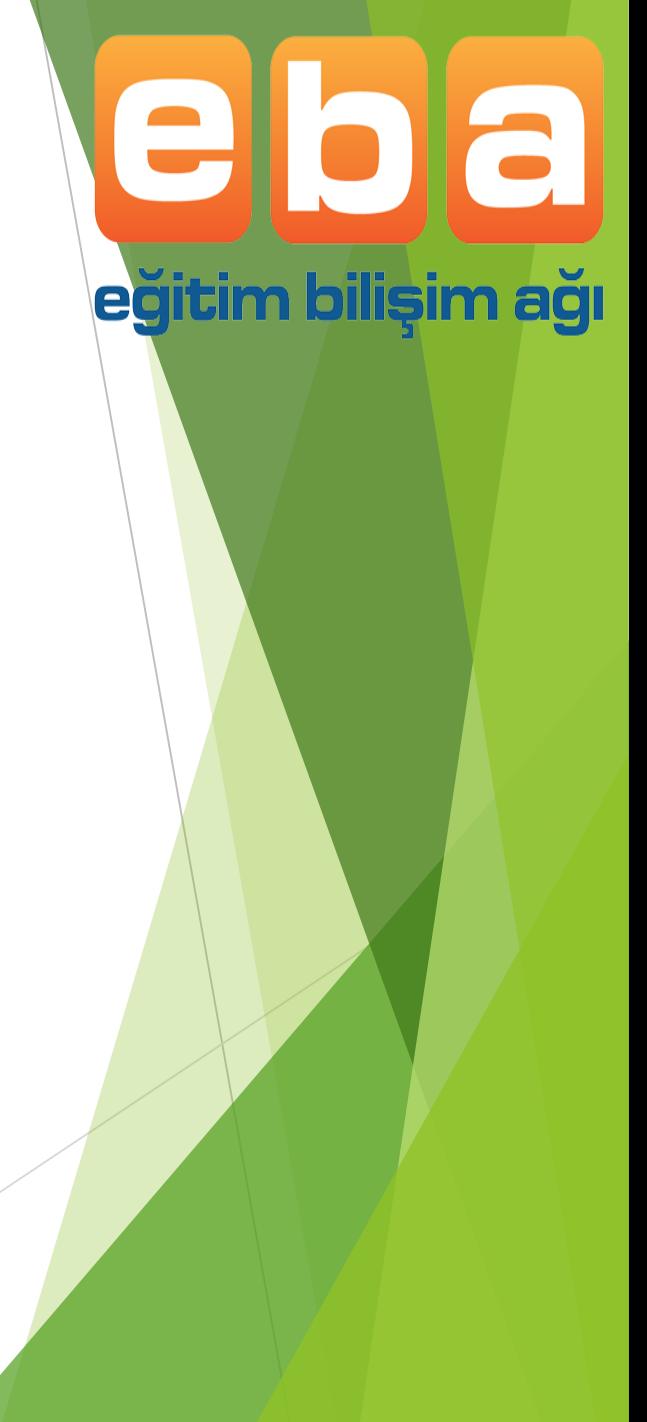

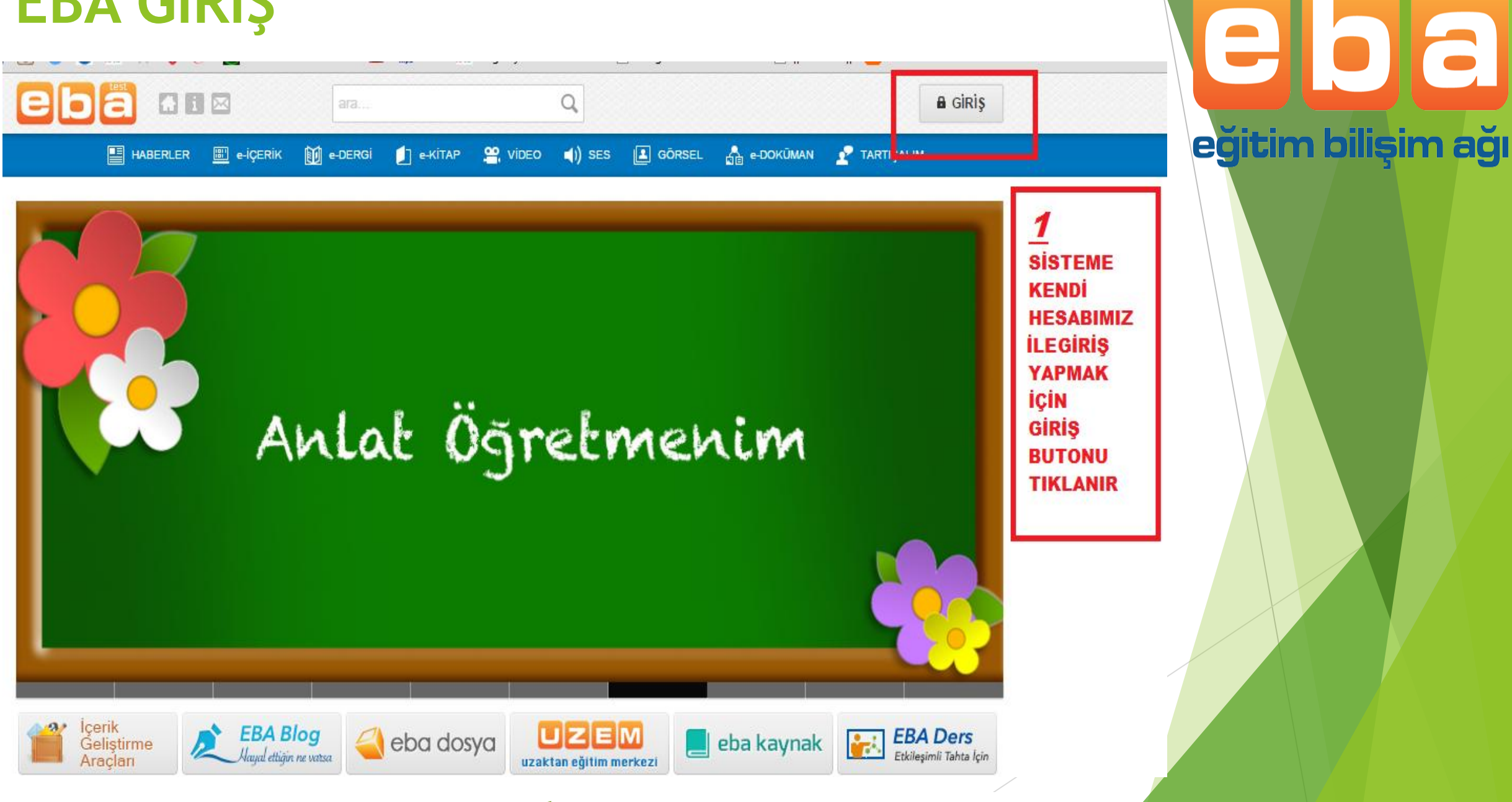

 $\diagup$ 

2 **EĞER SİSTEME İLK GİRİŞ** YAPILIYORSA MEBBIS GİRİŞİ **SEÇİLİR SEÇİM BİZİ MEBBİS EKRANINA YÖNLENDİRECEKTİR BURADAN MEBBIS ŞİFREMİZLE GİRİŞ YAPABİLİRİZ** 

#### **EBA SISTEM GIRIŞ EKRANI**

Sistem girişi yapmak için EBA ya da MEBBİS girişlerini kullanın.

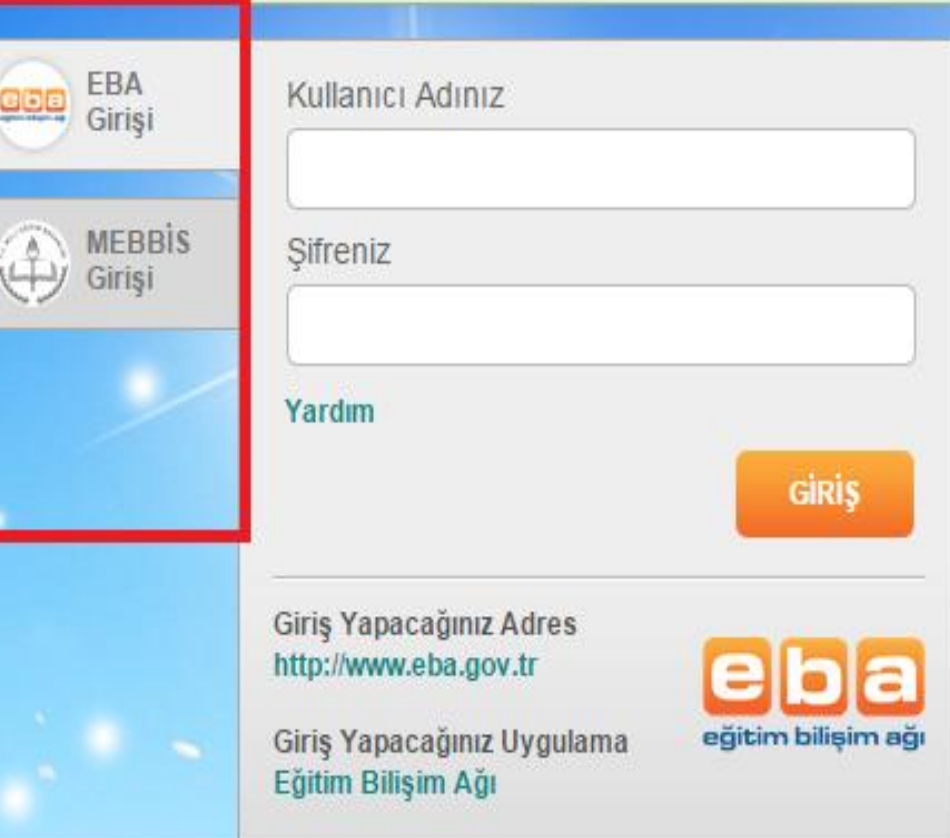

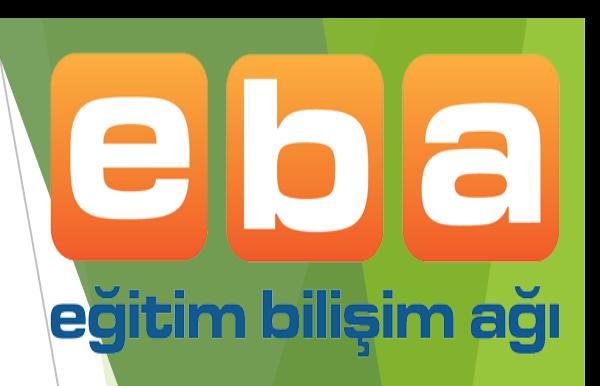

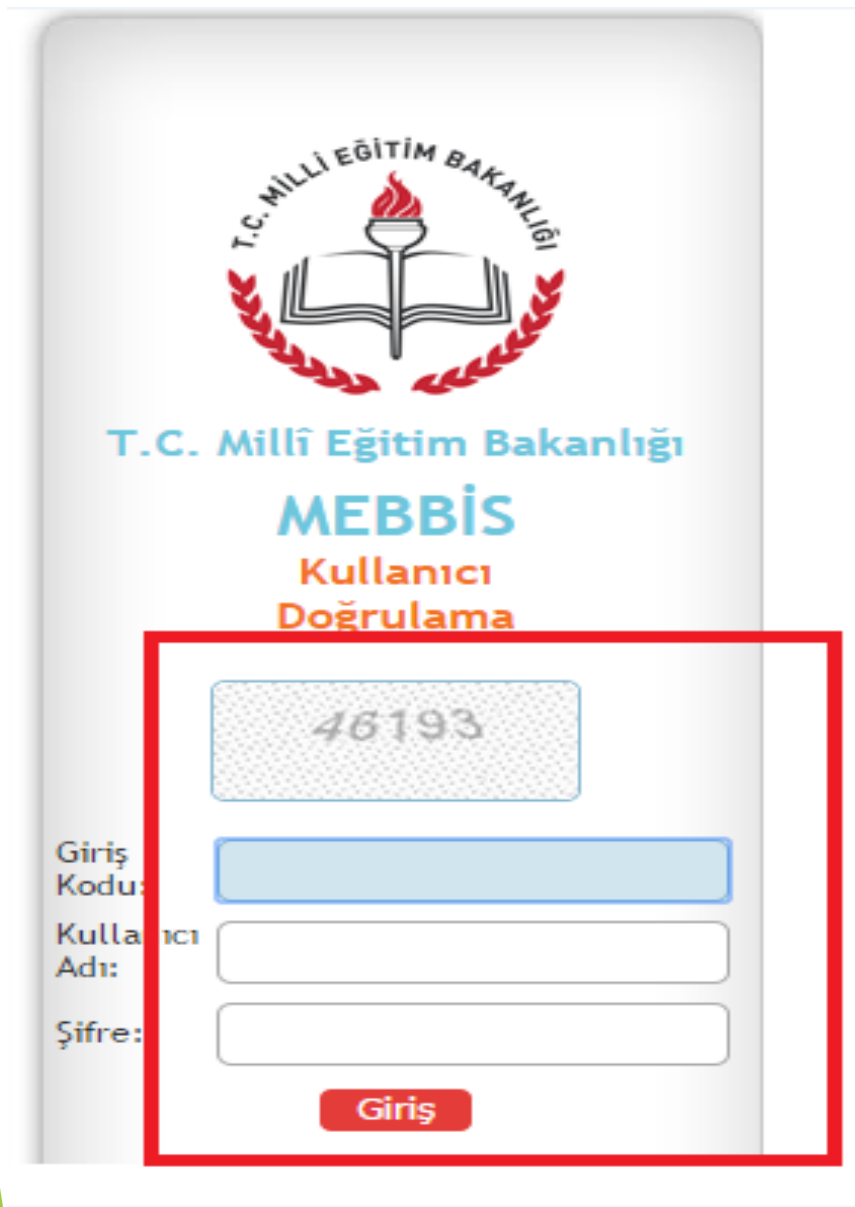

### 3 **YÖNLENDİRİLEN SAYFADA MEBBIS ILE GIRIŞ YAPILIR**

elola

eğitim bilişim ağı

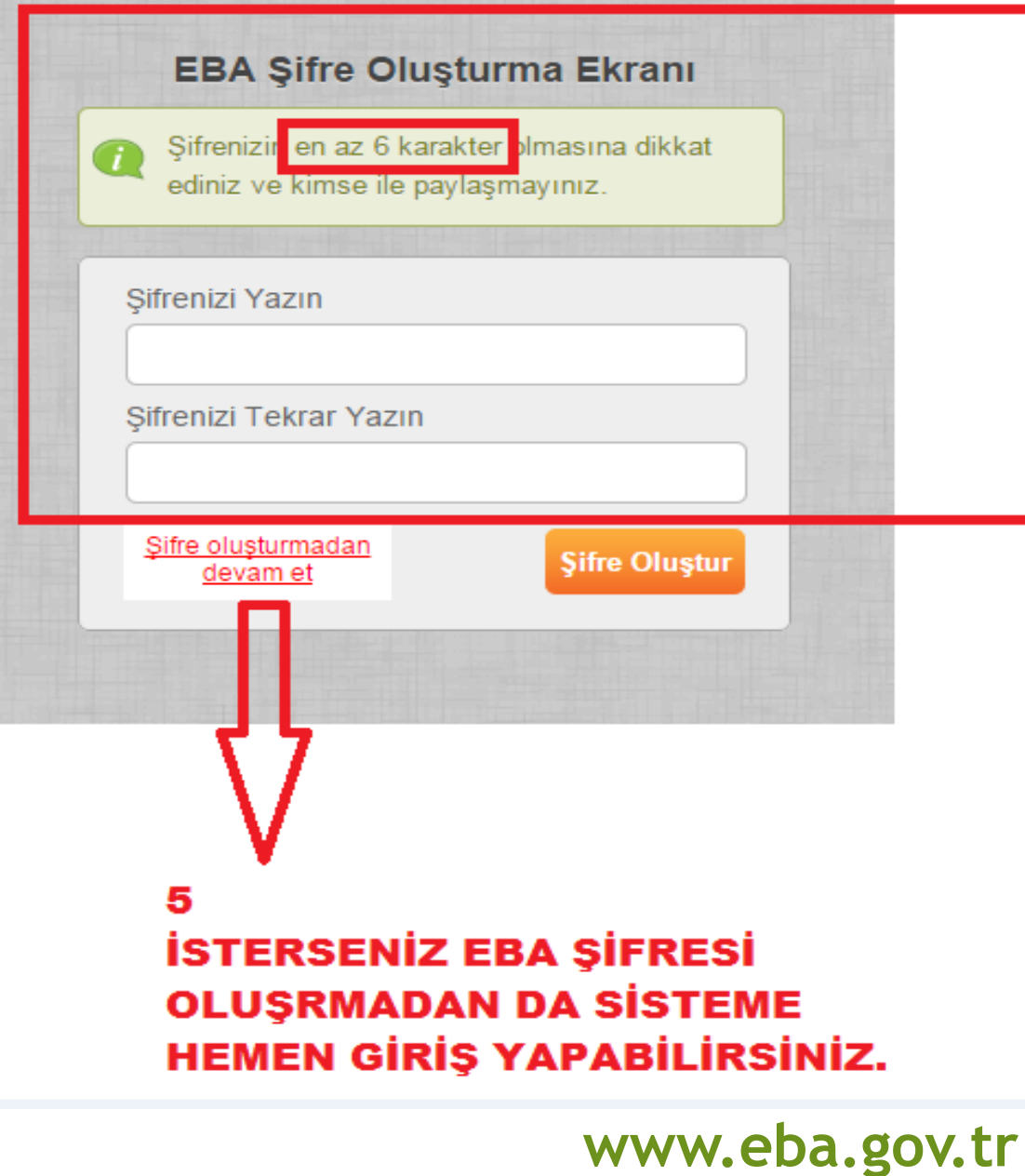

**MEBBIS GIRIŞINDEN SONRA BU EKRAN İLE EBA ŞİFRESİ OLUSTURABİLİRİZ.** 

 $\overline{\phantom{a}}$ 

eba

eğitim bilişim ağı

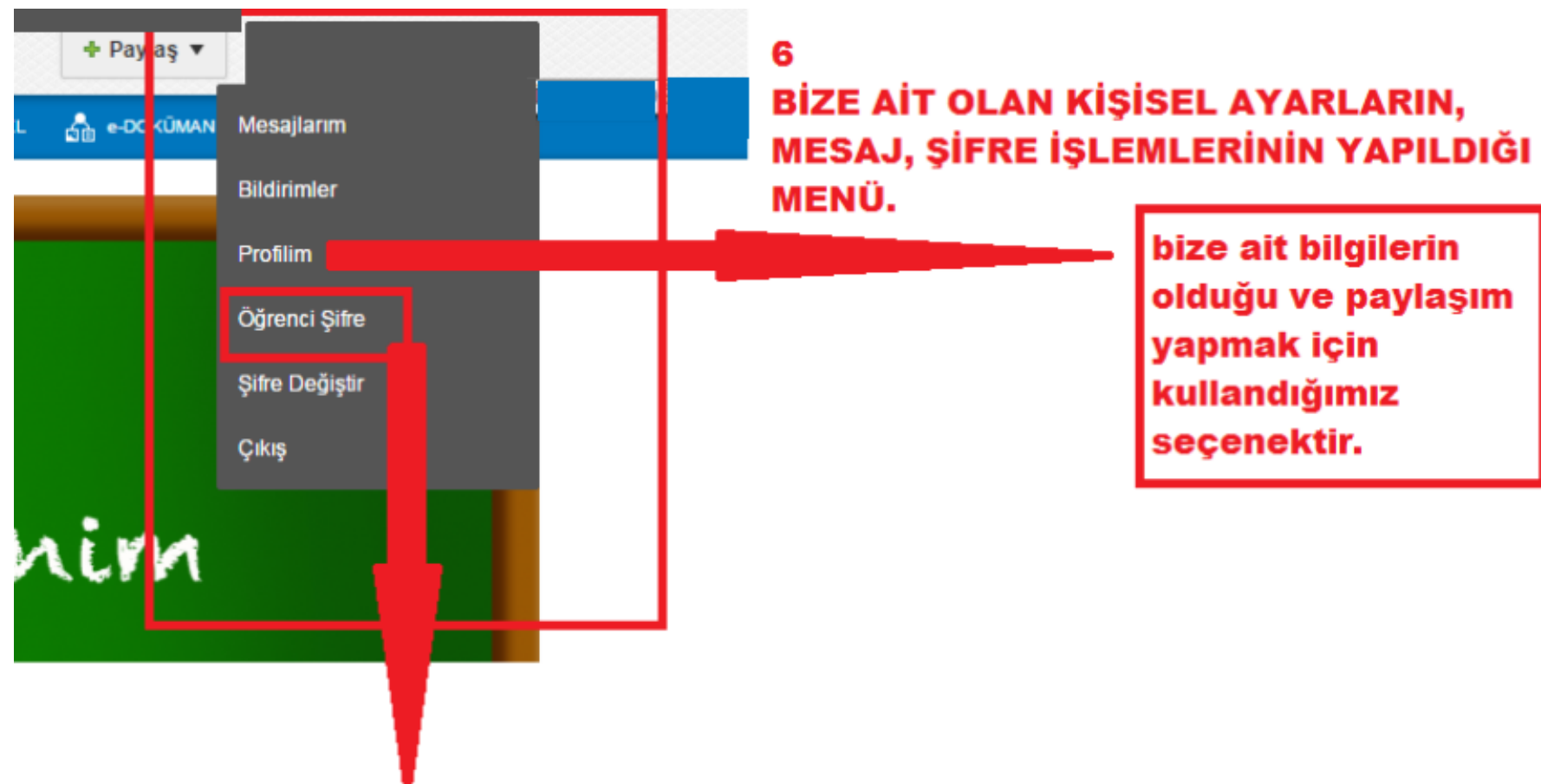

eloa

eğitim bilişim ağı

öğrencilere tablet aktivasyon şifresi vermek için kullanıyoruz.

# **EBA'DA ÇEVRİMİÇİ NELER YAPILABİLİR**

la

eğitim bilişim ağı

EBA sistemine giriş yaptıktan sonra:

- Dosya,
- Kitap,
- Ses,
- Video,
- Görsel ,
- Dergi vb. indirebilir
- Kendi hazırladığımız dosyalarımızı,haberlerimizi,sesleri,videoları,görselleri,dökümanları Türkiye deki tüm öğretmenler ile paylaşabiliriz.

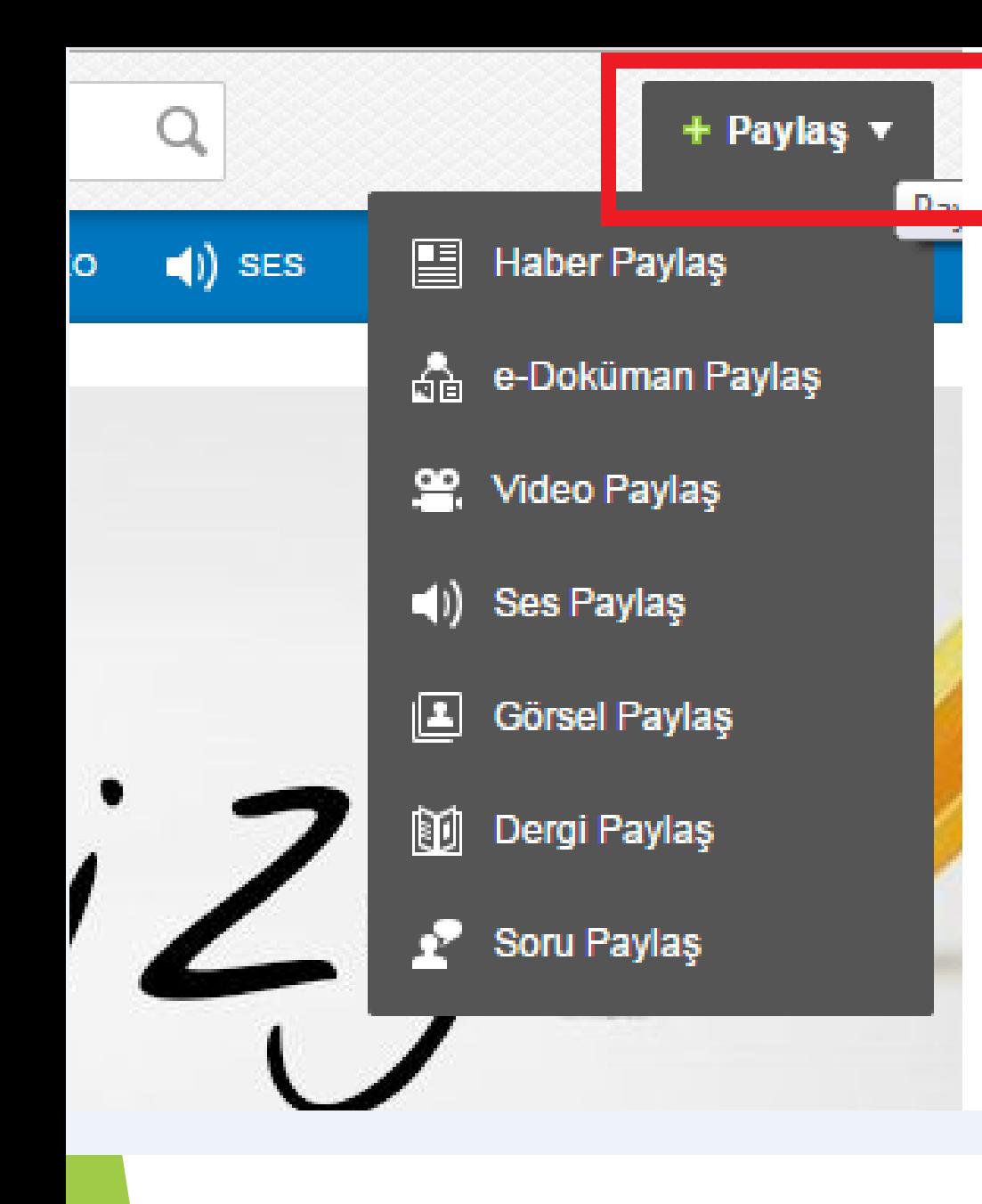

8 **EBADA YAYINLANMASINI İSTEDİĞİNİZ İÇERİKLERİN** PAYLAŞILDIĞI YER. **İÇERİĞİMİZİN TÜRÜNE GÖRE ALT MENÜDEN SECIYORUZ.** 

a eğitim bilişim ağı

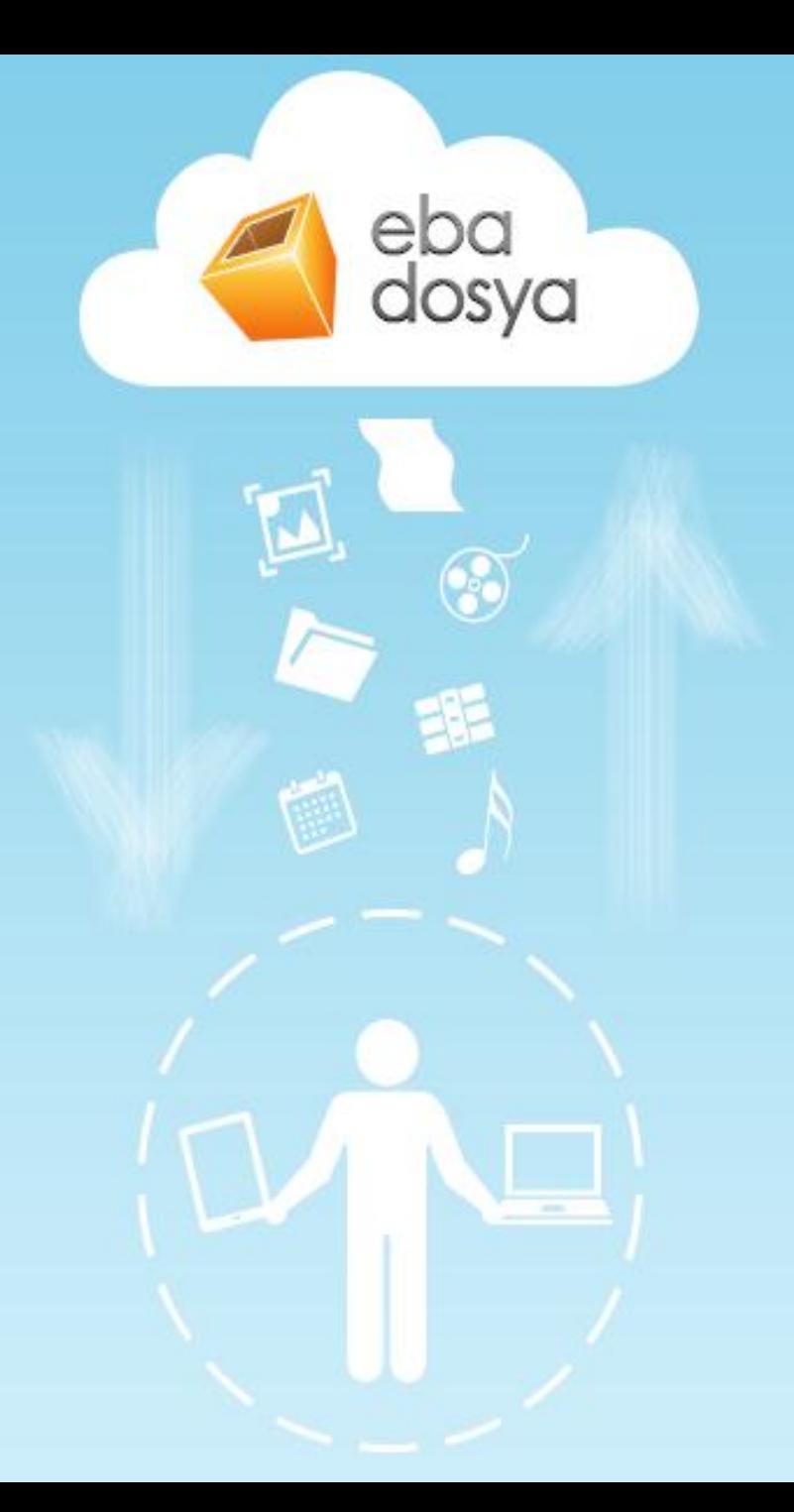

 EBA Dosya; öğretmen ve öğrencilerin sunum, döküman, görsel, ses, video, ... gibi dosyalarını saklayabilecekleri ve birbirleri ile paylaşılabilecekleri bir uygulamadır.

 EBA dosya dosyalarınızı saklayabilmeniz için 10 GB bir alan vermektedir.

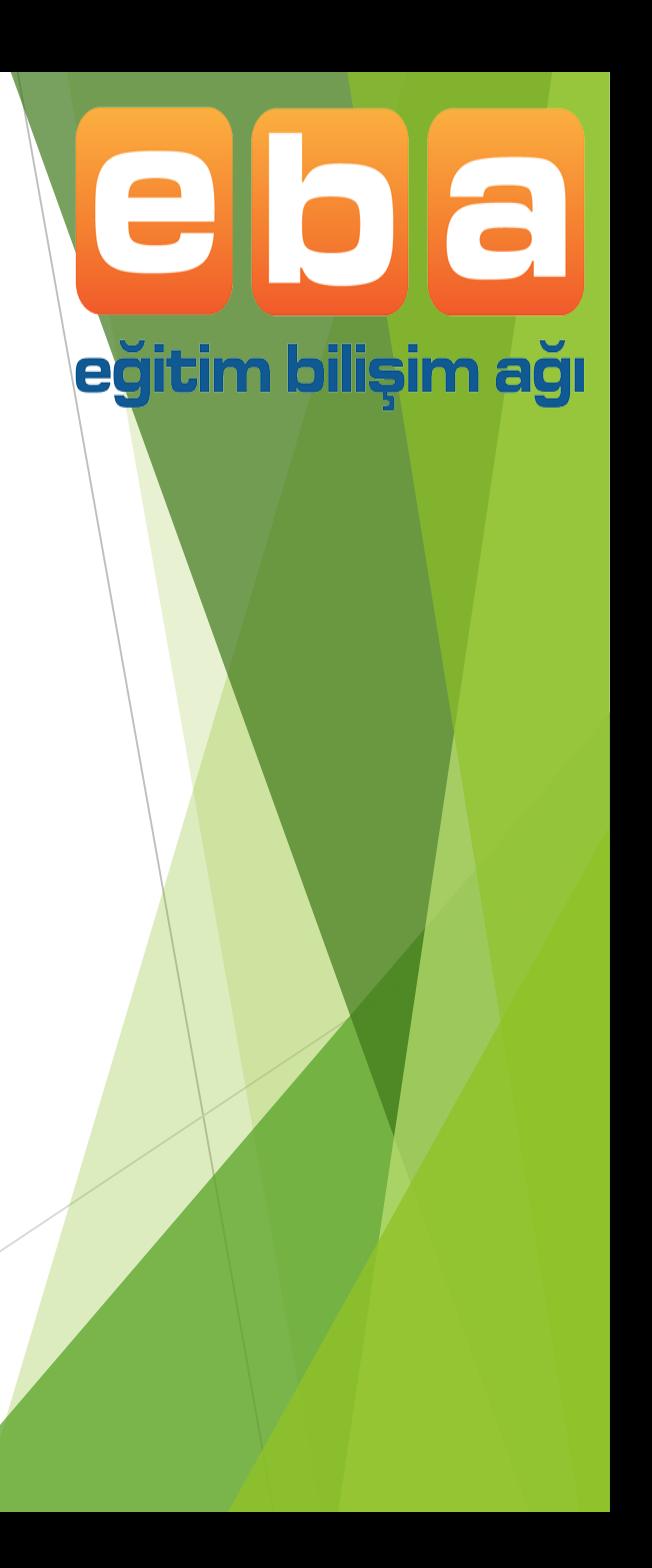

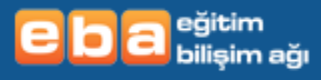

#### $\text{U\"GUR AKKAS} \parallel \text{Gikig}$

 $\overline{\phantom{a}}$ 

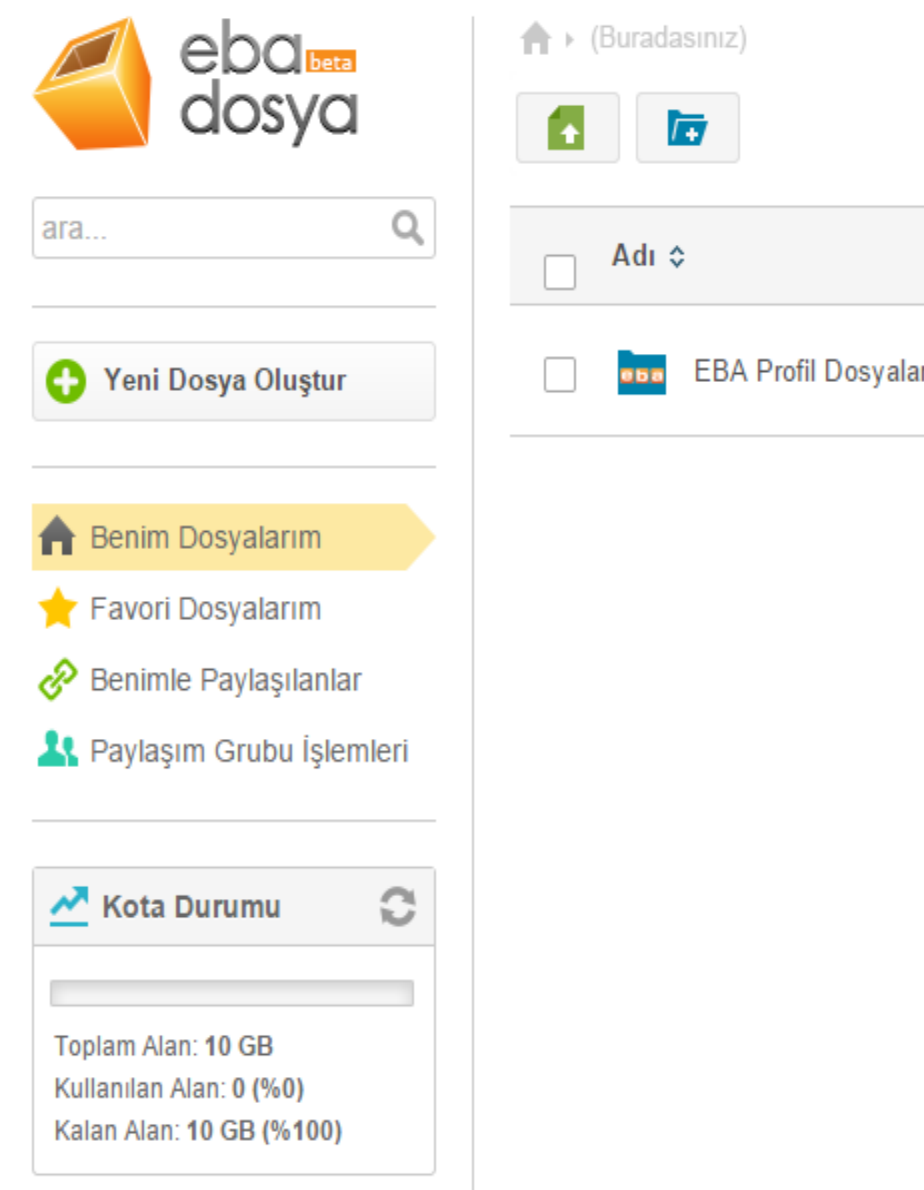

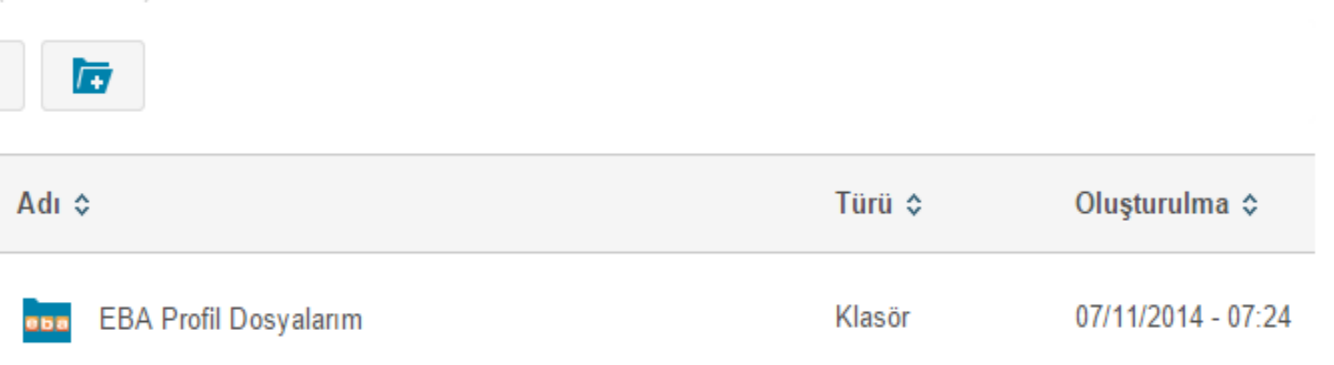

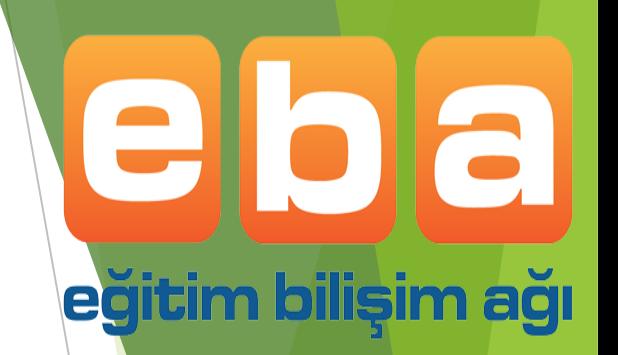

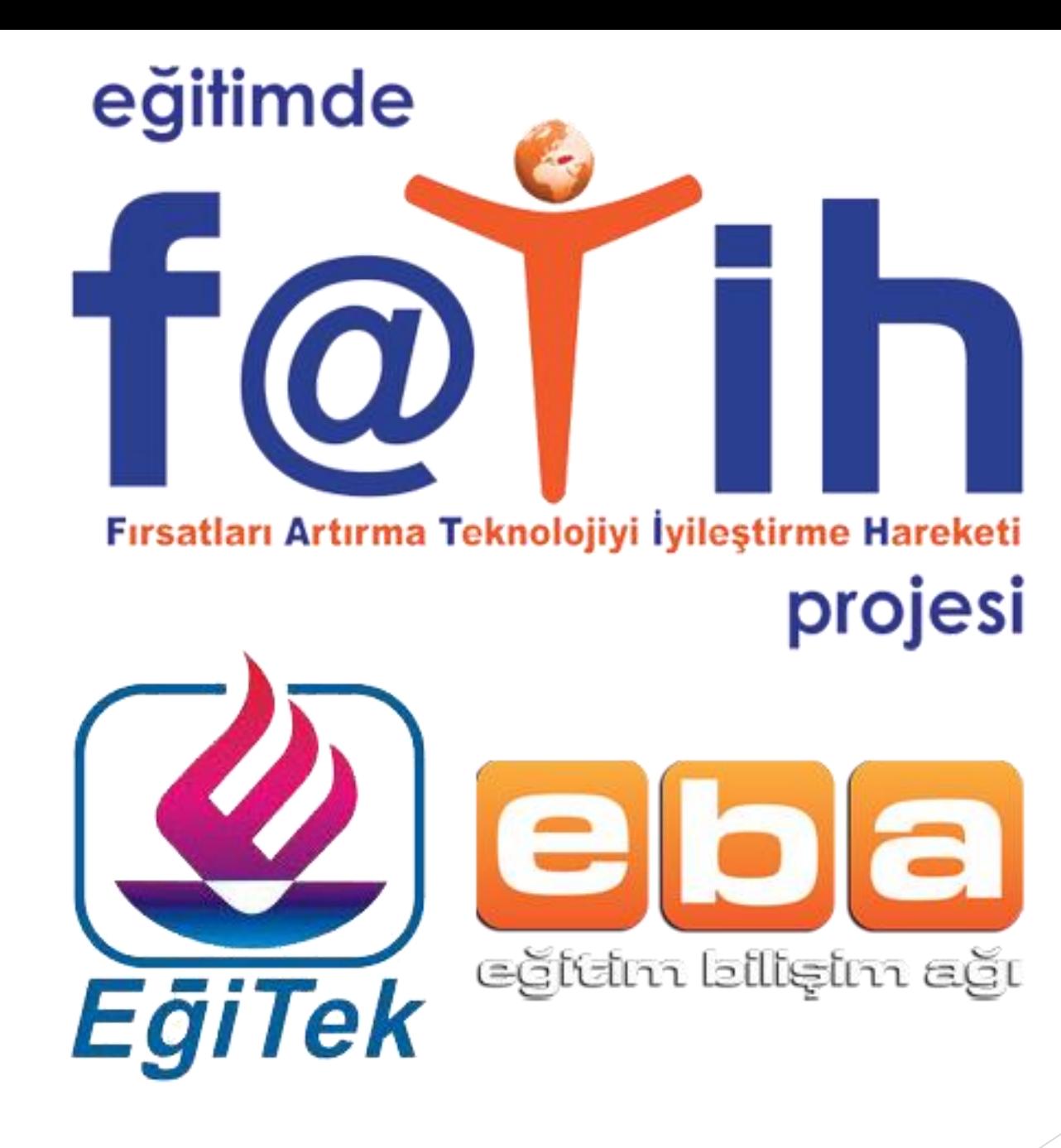